**Česká zemědělská univerzita v Praze** 

**Provozně ekonomická fakulta** 

**Veřejná správa a regionální rozvoj** 

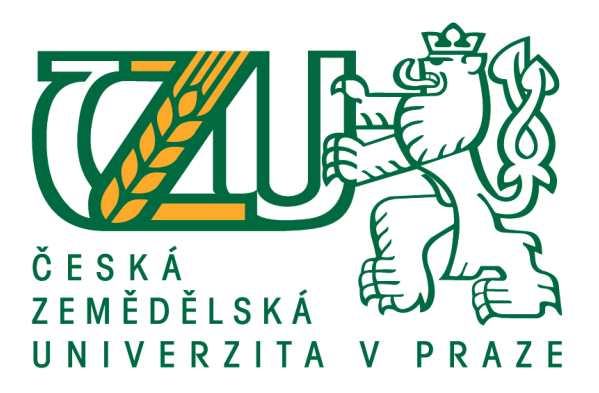

# **Bakalářská práce**

# **Výběr účetního a ekonomického SW pro obchodní společnost**

**Jana Macháčková** 

**© 2021 ČZU v Praze**

# CESKA ZEMEDELSKA UNIVERZIJA V PRAZE

Provozně ekonomická fakulta

# ZADÁNÍ BAKALÁŘSKÉ PRÁCE ČESKÁ ZEMĚDĚLSKÁ UNIVERZITA V PRAZE<br>
Provozné ekonomická fakulta<br> **ZADÁNÍ BAKALÁŘSKÉ PRÁCE**<br>
Jana Macháčková<br>
Veřejná správa a regionální rozvoj – k.s. Litoměřice<br>
Název práce<br>
Název anglicky<br>
Stection of Accounting and Ec

Výběr účetního a ekonomického SW pro obchodní společnost

Název anglicky

Selection of Accounting and Economic SW for Trade Company

### Cíle práce

Cílem této bakalářské práce je vybrat optimální účetní a ekonomický SW pro konkrétní obchodní společnost, která se dále zabývá servisní činností.

### **Metodika**

V první části práce bude uvedena literární rešerše zahrnující výklad základních pojmů z oblasti informačních systémů a funkcí, které jsou v nich dostupné pro vedení účetnictví. Literární rešerše bude zpracována pomocí metody studia literárních pramenů. Dále bude použito logické dedukce a syntézy poznatků uvedených v informačních zdrojích s empirickými zkušenostmi autora práce.

Výběr optimální aplikace tvořící přidanou hodnotu bakalářské práce bude uvozen popisem konkrétní účetní jednotky, výčtem jejich informačních potřeb a požadovaných vlastností hledaného informačního systému. Dále bude proveden předvýběr vhodných systémů a jejich následná komparace. Výstupem z této komparace bude výběr optimální aplikace, která bude zvolena na základě metody vícekriteriálního rozhodování.

### Doporuceny rozsah prace

 $30 - 40$  stran

### Klíčová slova

- Doporučený rozsah práce<br>
30 40 stran<br>
Klíčová slova<br>
Účetnictví, účetní a ekonomický SW, účetní jednotka<br> **Doporučené zdroje informací**<br>
Basl J., Blažíček R.: Podnik v informační společnosti <sup>5</sup><br>
Publishing, a.s, Praha
- 
- 
- 
- Doporučený rozsah prace<br>
30 40 stran<br>
Wilčová slova<br>
Účetníctví, účetní a ekonomický SW, účetní jednotka<br>
2000 Alexandra de Mondale informací<br>
Basl J., Blažíček R.: Podnik v informacích společnosti 3., aktualizované
	-

Předběžný termín obhajoby  $2020/21$  LS - PEF Předběžný termín obhajoby<br>2020/21 LS – PEF<br>Vedoucí práce<br>Ing. Tomáš Rain, Ph.D.<br>Garantující pracoviště<br>Katedra obchodu a financí<br>Elektronicky schváleno dne 25.

Vedoucí práce

### Garantující pracoviště

Katedra obchodu a financí

Elektronicky schváleno dne 25. 2. 2020

prof. Ing. Lubos Smutka, Ph.D.

schvaleno dne 25. 2. 2020<br> **s. Luboš Smutka, Ph.D.**<br>
Vedoucí katedry **Děkan**<br>
Vedoucí katedry **Děkan** 

### **Čestné prohlášení**

Prohlašuji, že svou bakalářskou práci "**Výběr účetního a ekonomického SW pro obchodní společnost**" jsem vypracovala samostatně pod vedením vedoucího bakalářské práce a s použitím odborné literatury a dalších informačních zdrojů, které jsou citovány v práci a uvedeny v seznamu použitých zdrojů na konci práce. Jako autorka uvedené bakalářské práce dále prohlašuji, že jsem v souvislosti s jejím vytvořením neporušila autorská práva třetích osob.

V Praze dne 25. února 2021

### **Poděkování**

Ráda bych touto cestou poděkovala Ing. Tomášovi Rainovi, Ph.D. za vstřícný přístup a rady při zpracování této bakalářské práce, své rodině a přátelům za podporu po dobu studia.

# **Výběr účetního a ekonomického SW pro obchodní společnost**

### **Abstrakt**

 Cílem této bakalářské práce byl výběr účetního a ekonomického programu pro konkrétní obchodně-servisní společnost.

 V teoretické části byla pomocí metody studia literárních pramenů zpracována literární rešerše zahrnující stručný souhrn historie účetnictví, vývoj zapojení informačních technologií v něm, vývoj navazující legislativy, výklad základních pojmů souvisejících s touto problematikou a přiblížení hledisek a kritérií výběru programu.

 V úvodu praktické části byla představena firma, pro kterou je produkt určen, včetně požadavků vyplývajících z její činnosti. Byla stanovena kritéria výběru rozdělená do dvou úrovní, z nichž první úroveň představovala vyřazovací kritéria, druhou pak hodnotící kritéria. K testování byly vybrány programy, které jsou vlivem počtu prodaných licencí nepřehlédnutelné i programy účetní veřejnosti téměř neznámé. Větší část hodnocení produktů vycházela z vlastního testování vybraných operací autorkou práce, z menší části z referencí získaných formou dotazníkového šetření. Na základě metody cena/výkon byl vybrán produkt MRP-K/S. Zajímavým zjištěním bylo, že nejvíce bodů v hodnocení získal jeden z méně známých programů. Z produktů vybraných k testování šlo o produkt s výrazně nejmenším počtem licencí.

**Klíčová slova:** Účetnictví, daňová povinnost, účetní a ekonomický software, modularita, intuitivnost ovládání, kritérium, hodnocení, reference

# **Selection of Accounting and Economic SW for Trade Company**

### **Abstract**

 The aim of this bachelor thesis was to select accounting and economic software for a specific sales and service company.

 In the theoretical part, a literary research was prepared using the method of studying literary sources, including a brief summary of the history of accounting, the development of information technology in it, the development of subsequent legislation, an explanation of basic concepts related to this issue and an approach to aspects and criteria of program selection.

 In the introduction to the practical part, the company for which the product is intended was introduced, including the requirements arising from its activities. The selection criteria were set into two levels, the first of which was the exclusion criteria and the second the evaluation criteria. Programs were selected for testing which, due to the number of licenses sold, cannot be overlooked and the programs are almost unknown to the accounting public. Most of the product evaluation was based on the author's own testing of selected operations, and a smaller part on references obtained in the form of a questionnaire survey. Based on the price/performance method, the MRP-K/S product was selected. An interesting finding was that one of the lesser-known programs received the most points in the evaluation. Of the products selected for testing, it was the product with the significantly smallest number of licenses.

**Keywords**: Accounting, tax liability, accounting and economic software, modularity, intuitiveness of control, criterion, evaluation, references

# Obsah

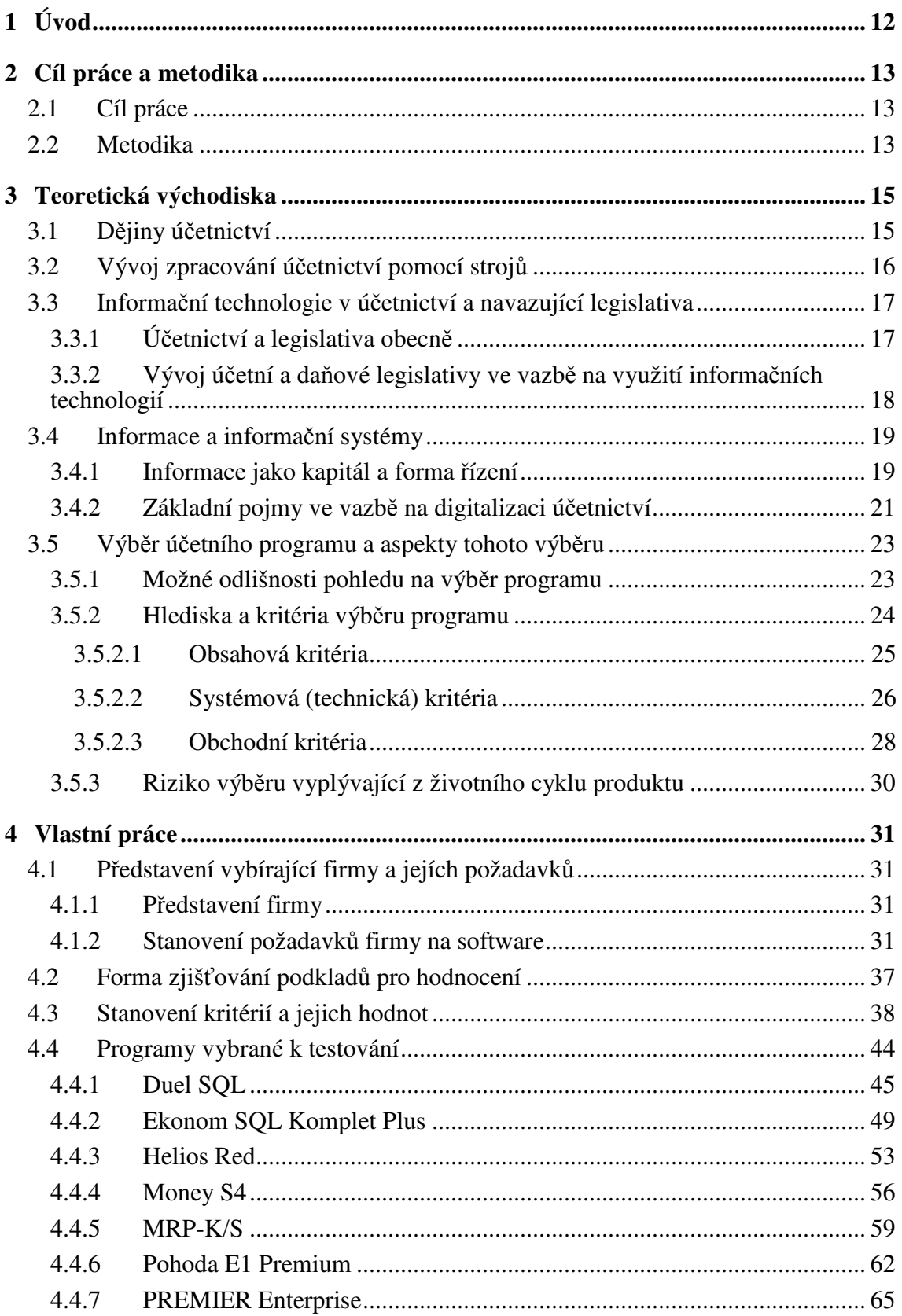

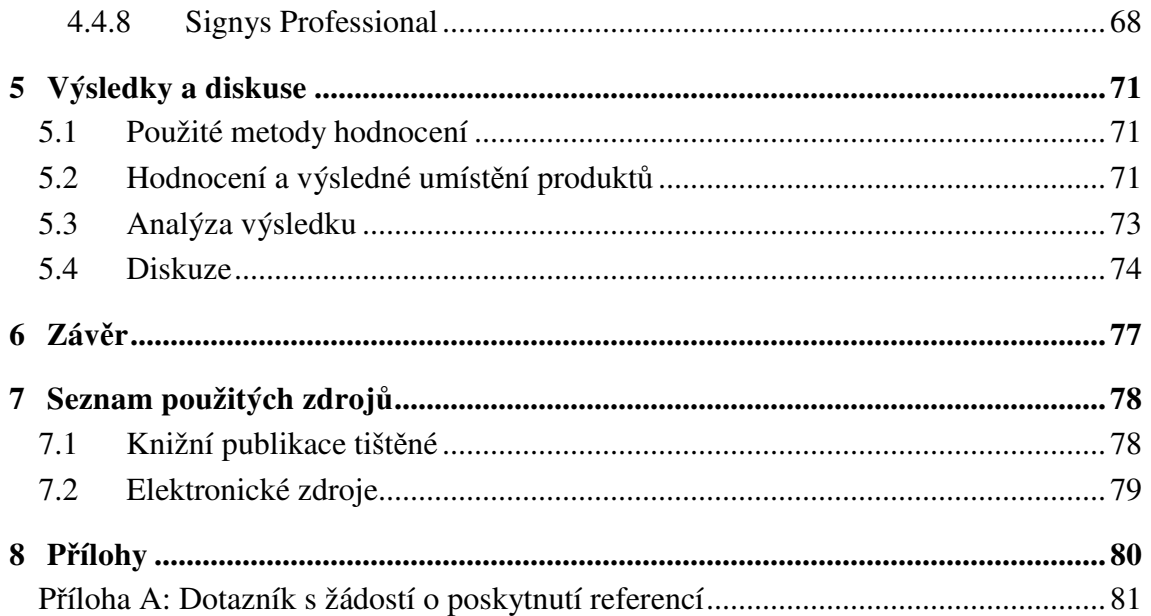

# **Seznam obrázků**

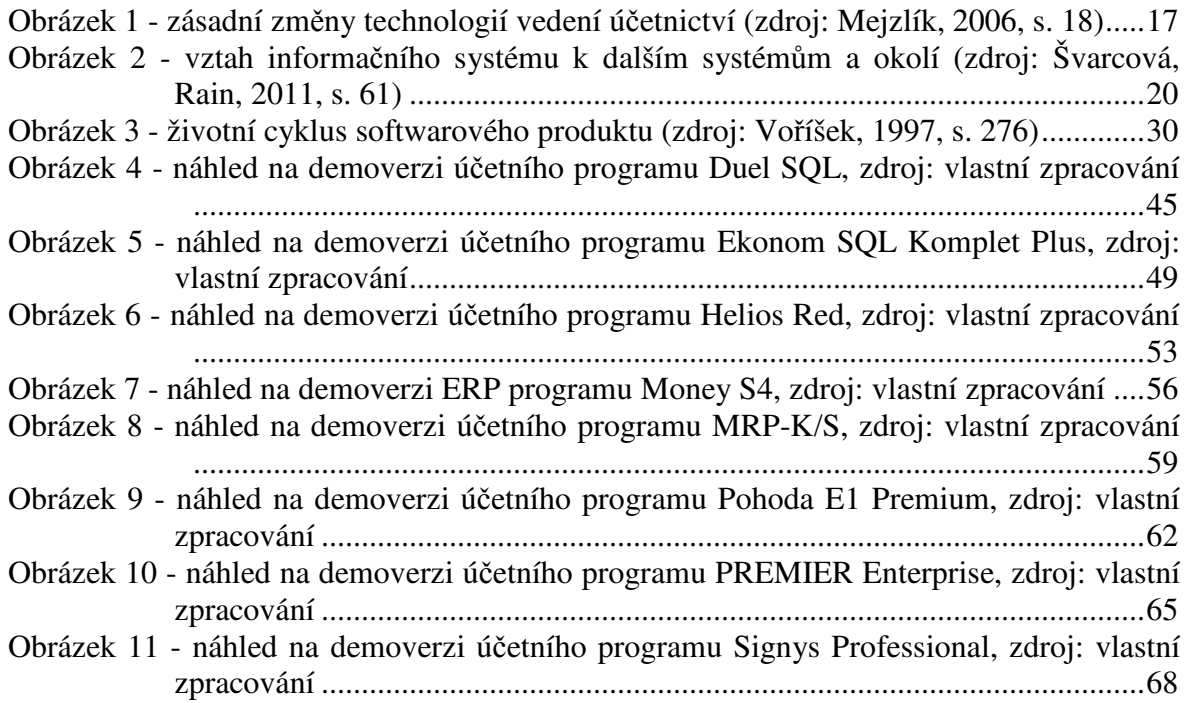

# **Seznam tabulek**

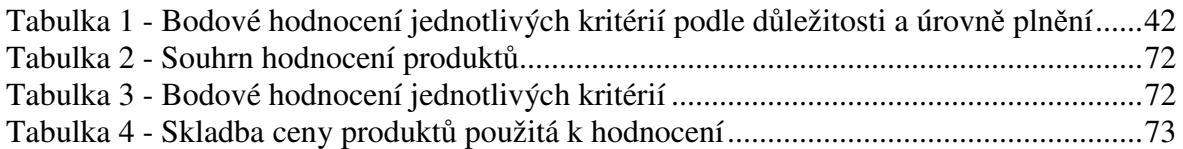

# **Seznam použitých zkratek**

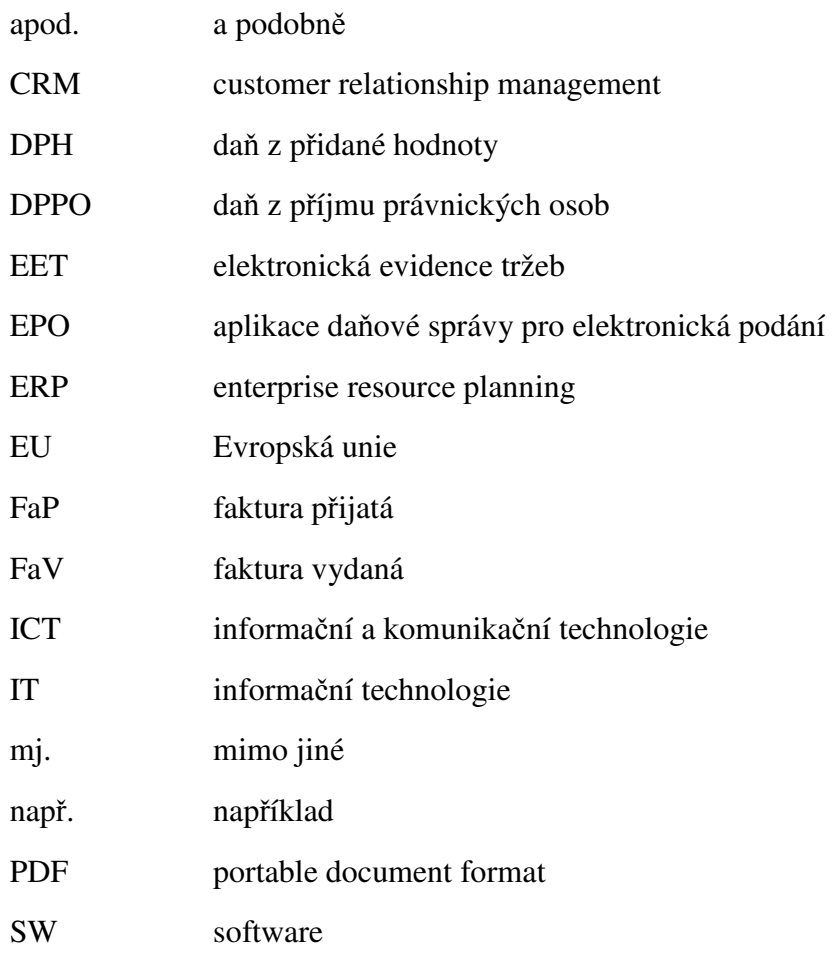

# **1 Úvod**

 Informační technologie jsou dnes běžnou součástí našich životů. V oblasti účetnictví se tyto technologie začaly objevovat již před několika desítkami let a postupně procházejí vývojem, stejně jako celá oblast informačních technologií.

 Výběr kvalitního účetního programu je jednou z možností, jak zlepšit řízení firmy pomocí informací z něj získaných. Účel zadávání informací do účetního systému by se neměl omezovat, jak se někdy stává, jen na plnění povinností vůči orgánům státní správy a nutnost vedení účetnictví by neměla být považována za nutné zlo vyplývající z podnikatelské činnosti. Účetnictví a způsob jeho vedení by měly pomoci zrychlit a zefektivnit firemní procesy. Výstupy z něj získané by měly napomoci v rozhodovacích procesech včetně výběru vhodných podnikatelských aktivit a strategií. Tedy např. i v rozhodování, které podnikatelské činnosti upřednostnit a které naopak opustit.

 Účetní software by proto neměl být opomíjen při vytváření komplexního informačního systému firmy. Ideálně by měl být jeho součástí, aby procesy probíhající v informačním systému společnosti byly zachyceny v účetnictví co nejrychleji a nejpřesněji.

# **2 Cíl práce a metodika**

### **2.1 Cíl práce**

 Cílem této bakalářské práce je vybrat optimální účetní a ekonomický program pro konkrétní obchodní společnost, která se současně zabývá servisní činností.

### **2.2 Metodika**

Práce bude rozdělena na dvě části, a to část teoretickou a praktickou.

 V první, teoretické části práce, bude uvedena literární rešerše zahrnující stručný souhrn historie účetnictví, vývoj zapojení informačních technologií v účetnictví, vývoj navazující legislativy, výklad základních pojmů souvisejících s touto problematikou a přiblížení hledisek a kritérií výběru programu. Literární rešerše bude zpracována pomocí metody studia literárních pramenů.

 K vlastní práci bude použito metody logické dedukce a syntézy poznatků uvedených v informačních zdrojích s empirickými zkušenostmi autorky práce.

 Výběr optimální aplikace tvořící přidanou hodnotu bakalářské práce bude uvozen popisem účetní jednotky, pro kterou je informační systém vybírán, analýzou jejích informačních potřeb a požadovaných vlastností vybíraného produktu. Před samotným výběrem bude proveden předvýběr metodou testování všech vybraných produktů, získávání informací k těmto produktům a porovnání získaných dat s předem stanovenými kritérii. Za tímto účelem budou stanoveny dvě úrovně kritérií. V první úrovni půjde o vyřazovací kritéria, v druhé o hodnotící kritéria. Produkty, které nesplní první úroveň kritérií, budou vyřazeny. Zbylé produkty budou hodnoceny podle stanovených kritérií a následně bude provedena komparace jejich celkového hodnocení. Výstupem komparace bude výběr optimální aplikace, která bude zvolena na základě metody cena/výkon.

 Výběr bude probíhat formou případové studie. Analýza potřeb firmy, pro kterou bude software vybírán, bude vycházet z potřeb skutečně existující společnosti zabývající se maloobchodním a velkoobchodním prodejem a servisní činností.

 Hodnocení bude z části založeno na vlastním testování vybraných operací autorkou práce a z části na referencích uživatelů vybraných produktů. Tyto reference budou získány formou dotazníkového šetření.

 Vzhledem k omezenému rozsahu bakalářské práce budou testovány pouze vybrané operace a přítomnost vybraných funkcionalit s vazbou na funkční požadavky účetní jednotky, pro kterou je systém vybírán.

 Dotazník bude rozeslán na veřejně dostupné e-mailové adresy firem, které jsou právnickými osobami podnikajícími v podobném oboru. Dále bude využito osobních kontaktů autorky práce s externími účetními zpracovávajícími účetnictví v programech klientů a kontaktů s daňovými poradci a auditory. Budou zjišťovány údaje o hodnocení samotné práce se softwarem, včasnosti aktualizací především ve vztahu k legislativě, nápovědy programu a pomoci získané při komunikaci s linkou technické podpory daného produktu. Vzhledem k vysoké pravděpodobnosti, že nebude získán dostatečný počet vyplněných dotazníků pro kvalitní odhad základního souboru, budou získané výsledky sloužit pouze jako podpora výběru.

# **3 Teoretická východiska**

### **3.1 Dějiny účetnictví**

 *"Historie účetnictví může čítat několik tisíc let, ale také "pouhých" několik set let. Závisí to na tom, co budeme jako účetnictví chápat. Zastánci co nejobecnějšího pojetí "účetnictví" kladou jeho počátek do pravděpodobné kolébky lidské civilizace, oblasti mezi Eufratem a Tigridem asi tři tisíce let před n. l. Naproti tomu zastánci vymezení účetnictví jako systému formálně jednotných záznamů v přesně definovaných vzájemných vazbách počítají jeho historii "teprve" od konce 12. století"* (Janhuba, 2007, s. 180).

 Jak uvádí Janhuba (2007, s. 180), byla velmi rozvinutá podoba systematických záznamů doložena historickými nálezy ve starém Sumeru a v Babylonii. Systém záznamů měl často jednoduchou podobu. Šlo o malé hliněné destičky, které byly uchovávány po dobu trvání na nich zapsaného požadavku, např. úhrady dluhu. Druhou variantou byly skutečné účetní záznamy o příjmech a vydáních vedené v chrámových bankách, úřadech a na královském dvoře.

 Rozvoj obchodu působil na rozvoj peněžnictví a právě bankéři byli pravděpodobně první, kdo začal vést poměrně podrobné a vzájemně propojené účty o transakcích s dlužníky a věřiteli (Janhuba, 2007, s. 183).

 První učebnice moderního podvojného účetnictví byla vytištěna v Benátkách. Šlo o dílčí pojednání v matematické učebnici "Souhrn (znalosti) o aritmetice, geometrii, podílech a úměrách". Jejím autorem byl Luca Pacioli, mnich, profesor matermatiky a přítel Leonarda da Vinci. (Janhuba, 2007, s. 183).

 Formální dokonalost soustavy podvojných zápisů v účtech byla postupně doplňována a v 17. století se ve Francii objevily první povinné periodické (dvouleté) výkazy o finanční situaci (Janhuba, 2007, s. 188).

 Pronikání podvojného účetnictví do českých zemí bylo spojeno s příchodem italských obchodníků do Čech, pravděpodobně za vlády císaře Rudolfa II (Janhuba, 2007, s. 190).

 Po vzniku Československé republiky byl způsob vedení účetnictví převzat ze vzorů říšského obchodního zákoníku s použitím dvouřadové koncepce. Účetní závěrka se skládala z účtu rozvažného ke konci kalendářního roku a ze závěrečného účtu ztráty a zisku za uplynulý rok (Janhuba, 2007, s. 190).

 V současné době se pravidla pro vedení účetnictví v České republice řídí zákonem 563/1991 Sb. ve znění pozdějších předpisů. Účetnictví podnikatelů dále upravuje prováděcí vyhláška 500/2002 Sb. a České účetní standardy č. 1 až 23.

### **3.2 Vývoj zpracování účetnictví pomocí strojů**

 V první polovině 20. století začaly být využívány ke zpracování účetnictví mechanické stroje.

 Mejzlík (2006, s. 21) uvádí, že prvním takovým strojem byl prostý mechanický psací stroj postupně upravený pro lepší použitelnost k požadovanému účelu.

 Dalším stupněm vývoje pak byly stroje na děrné štítky. Šlo o elektromechanické stroje vyžadující lidskou obsluhu. Od počítačů se lišily absencí programu, který by řídil algoritmus zpracování. Ale šlo již o zpracování umožňující vložené záznamy také strojově číst. Podstatou bylo zakódování údajů prostřednictvím strojově vysekávaných děr do karet rozměru podobnému velikosti pohlednice. Takto zakódované údaje pak bylo možné mechanicky, elektricky, či opticky strojově číst a dále zpracovávat. Po provedení všech potřebných kroků byly údaje z děrného štítku převedeny zpět do člověku čitelné podoby na papír prostřednictvím tabelačního stroje – tiskárny (Mejzlík, 2006, s. 21-22).

 Základním fenoménem etapy automatizace účetnictví ve srovnání s předchozími technikami se stala existence programu, který na základě zadaného algoritmu prováděl operace ve stanoveném sledu. Automatizace představovala významný posun směrem ke zrychlení práce, zvýšení její kvality a snížení nákladů na vedení účetnictví (Mejzlík, 2006, s. 22).

Jednotlivé etapy vývoje zpracování účetnictví ukazuje obr. 1.

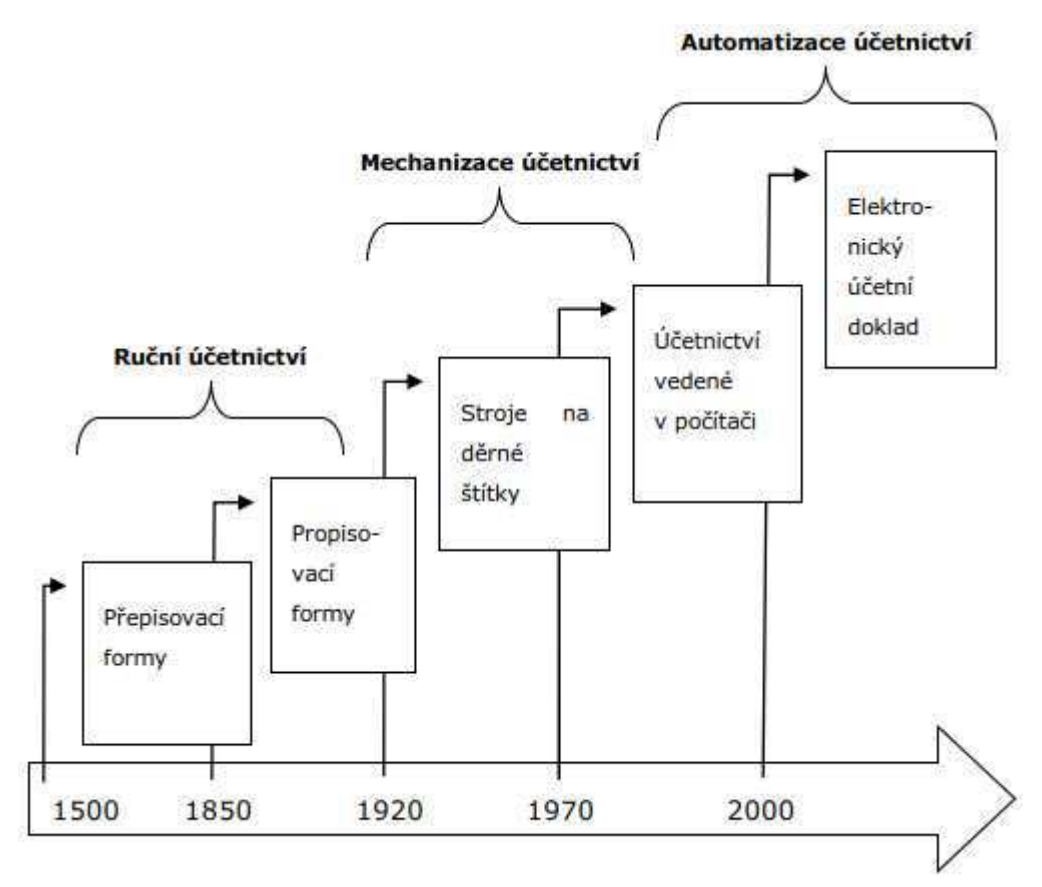

**Obrázek 1 - zásadní změny technologií vedení účetnictví (zdroj: Mejzlík, 2006, s. 18)** 

### **3.3 Informační technologie v účetnictví a navazující legislativa**

### **3.3.1 Účetnictví a legislativa obecně**

 Základní vymezení a pojmy související s vedením účetnictví stanoví zákon o účetnictví č. 563/1991 Sb. ve znění pozdějších předpisů. Tento zákon v první řadě vymezuje:

- účetní jednotky, kterých se týká povinnost účetnictví vést
- předmět, kterým může být vedení účetnictví s podvojnými zápisy nebo vedení jednoduchého účetnictví
- rozsah, přitom jako základní je stanoven plný a pro zákonem určené jednotky zjednodušený
- účetní doklady, zápisy a povinně vedené knihy a jejich náležitosti
- období, po které musí účetní jednotka účetnictví vést
- pravidla pro sestavování účtového rozvrhu na základě směrné účtové osnovy
- podobu účetní závěrky
- povinnost vymezených jednotek mít účetní závěrku ověřenou auditorem a sestavovat výroční zprávu
- pravidla inventarizace
- povinnost a pravidla zveřejňování účetní závěrky

 Zákon dále vymezuje např. pravidla oceňování majetku, použití kurzů devizového trhu, úschovu účetních záznamů apod.

 Ve vztahu k účetnictví podnikatelů doplňují výše uvedený zákon prováděcí vyhláška č. 500/2002 Sb., která zapracovává navazující předpisy Evropské unie, a České účetní standardy č. 1 až 23.

 Praktická podoba vedení účetnictví je ovlivněna i daňovými předpisy. Může jít např. o odlišení daňově neúčinných nákladů nebo jednotlivých sazeb DPH pomocí analytických účtů.

### **3.3.2 Vývoj účetní a daňové legislativy ve vazbě na využití informačních technologií**

 Dle Mejzlíka (2006, s. 53 - 59) probíhal nástup využívání a vývoj informačních technologií rychleji než právní úprava této problematiky. Až do roku 1992 bylo v zákoně o účetnictví zakotveno, že za účetnictví jsou považovány pouze záznamy v tištěné podobě. Průlomem do tohoto stavu byl zákon o účetnictví č. 563/1991 Sb. platný od 1. ledna 1992, který mimo jiné obsahoval možnost tisku účetních knih jen v případě jejich dožádání správním orgánem. Stále ale účetní legislativa dostatečně nepostihovala probíhající změny praxe. Šlo např. o předpoklad, že účetní doklad je originální písemností, ale nebyl dostatečně řešen způsob náhrady obvyklé formy podpisů, což následně často vedlo ke sporům. Zákon také nepředpokládal, že by účetní doklad mohl mít elektronickou formu a mohl být tímto způsobem předáván. Zlepšení přinesla až novela uvedeného zákona platná od 1. ledna 2002, která mimo jiné vypustila z § 11 definici účetního dokladu coby originální písemnosti. Dodnes jsou ale např. jako povinné knihy podvojného účetnictví vyžadovány účetní deník, hlavní knihy, knihy analytické evidence a knihy podrozvahové evidence, přestože všechny obsahují stále stejná data zobrazená pouze s jiným tříděním a uvedením detailů účetních operací.

 Další podporu pro vývoj digitalizace účetnictví znamenal rok 2000, kdy nabyl platnosti a následně účinnosti zákon č. 227/2000 Sb. o elektronickém podpisu a na něj navázala již zmíněná novela zákona o účetnictví účinná od roku 2002. V témže roce pak Ministerstvo financí spustilo aplikaci EPO k elektronickému podání daňových přiznání a od roku 2004 se se svým portálem připojila i Česká správa sociálního zabezpečení a postupně se s přijímáním elektronicky zaslaných podání přidaly i zdravotní pojišťovny. Od roku 2009 byl spuštěn systém datových schránek, které umožňují podání vůči veřejné správě bez vlastnictví elektronického podpisu. Datové schránky jsou ze zákona zřizovány subjektům veřejné správy a právnickým osobám. Podnikajícím fyzickým osobám jsou zřizovány pouze na jejich vlastní žádost. Jejich prostřednictvím je možné odesílat i zprávy jiným podnikatelským subjektům s přístupem do datové schránky při splnění podmínky zpoplatnění takových zpráv.

 Od roku 2015 je právnickým osobám uloženo většinu jejich ze zákona povinných podání činit elektronickou formou.

### **3.4 Informace a informační systémy**

### **3.4.1 Informace jako kapitál a forma řízení**

Existuje mnoho definic pojmu informační systém.

 Hall (2015, s. 5) za něj označuje soubor formálních postupů, pomocí nichž se údaje shromažďují, ukládají a zpracovávají do informací a distribuují uživatelům.

 Švarcová a Rain (2011, s. 57) označují informační systém jako nástroj pro realizaci informačních toků.

 Postoupíme-li ke spojení podniku a informačního systému, můžeme použít definici Sodomky a Klčové (2010, s. 61): *"Podnikový informační systém vytvářejí lidé, kteří prostřednictvím dostupných technologických prostředků a stanovené metodiky zpracovávají podniková data a vytvářejí z nich informační a znalostní bázi organizace sloužící k řízení podnikových procesů, manažerskému rozhodování a správě podnikové agendy"*.

 Již podnikatelé jako Tomáš Baťa, Henry Ford či Gerard Philips považovali informace za hlavní zdroj podnikání, tedy za kapitál (Sodomka, Klčová, 2010, s. 20).

 Řízení organizace má mnoho společného s řízením informačního systému. Důvodem je chování podniku jako systému bez ohledu na to, je-li jako systém řízen. Má-li být této vlastnosti využito, je ovládnutí informačních a komunikačních toků ideálním prostředkem. Informační strategie pak musí zaujmout mezi firemními strategiemi nadřazenou pozici (Sodomka, Klčová, 2010, s. 55).

 Vztah mezi informačními technologiemi, informačním systémem, pracovním systémem, firmou a okolím je vyjádřen na obr. 2.

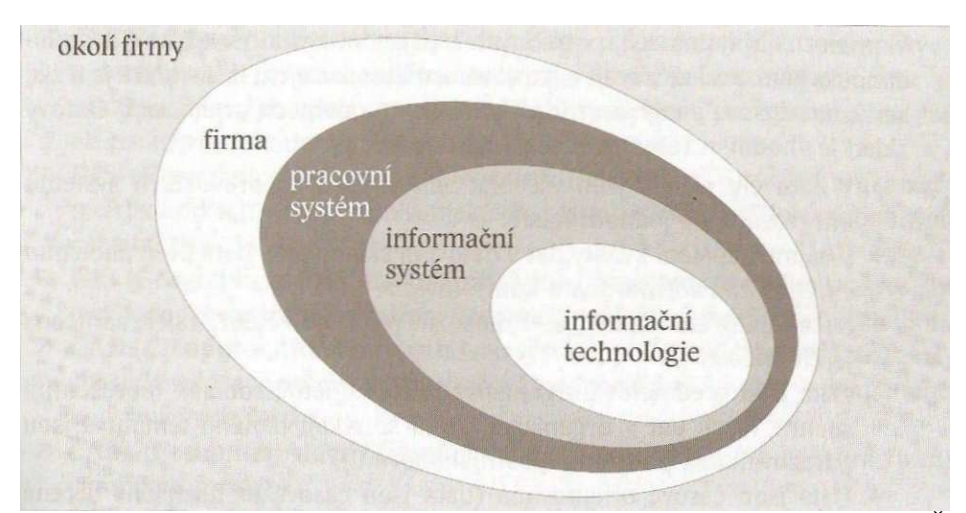

**Obrázek 2 - vztah informačního systému k dalším systémům a okolí (zdroj: Švarcová, Rain, 2011, s. 61)** 

 David Shapiro (2019, s. 56) uvádí, že aplikace jakéhokoli účetního informačního systému vyžaduje vizi firemních činností a znalost různých úrovní firmy, jejích procesů a úkolů. Tato znalost umožní pochopit, jak maximalizovat výhody ve srovnání s konkurencí a zahrnuje mimo jiné informace, jaké zdroje, prvky a kroky jsou nezbytné k vytvoření cyklu získávání a navyšování přidané hodnoty.

 Dle Brady (2007, s. 9) se účetnictví již neomezuje pouze na nástroj evidence, ale uplatňuje se také jako nástroj ekonomické kontroly a řízení organizace. Každá organizace si podle svých potřeb vytváří svůj specifický systém.

 Dle Šoljakové a Fibírové (2010, s. 11-13) je jedním z důležitých prvků účetnictví také tzv. reporting. Ve vazbě na různé zákony (zákon o účetnictví, zákon o dani z příjmu apod.) je firma povinna k výkaznictví, které tak tvoří externí reporting. Externími uživateli jsou tedy nejčastěji orgány státní správy. Některé ze zákona zveřejňované informace využijí i jiné podnikatelské subjekty, např. obchodní partneři ke zjištění případné rizikovosti firmy. K řízení firmy je využíván tzv. interní reporting určený především osobám, které mají rozhodovací pravomoci a jsou

odpovědné za výsledky činnosti firmy. Interní reporting je prováděn častěji než externí, jehož periodou bývá zpravidla jeden rok. Pro operativní řízení by byl roční interval příliš dlouhý.

### **3.4.2 Základní pojmy ve vazbě na digitalizaci účetnictví**

 V současné době nás zaplavují pojmy z oblasti informačních technologií doslova ze všech stran. Níže jsou přiblíženy pojmy související s výběrem účetního a ekonomického softwaru.

Informační a komunikační technologie (ICT) zahrnují veškeré informační technologie využívané pro komunikaci a práci s informacemi. Původní systém informačních technologií byl doplněn o prvek komunikace, kdy mezi sebou začaly komunikovat jednotlivé počítače či uzavřené sítě. Jde jak o hardwarové prvky, tedy počítače, servery apod., tak o softwarové vybavení, tedy operační systémy, síťové protokoly, internetové vyhledávače, apod. (Management ICT systémů, nedatováno).

Informační management představuje vědomý proces, při němž jsou shromažďována data, která jsou využívána pro podporu rozhodovacích a řídících procesů na všech úrovních řízení podniku (Hinton, 2005, s. 2).

Cloud je specializovaná internetová služba, jejíž poskytovatel nabízí sdílení a využívání různých programů a aplikací bez nutnosti jejich pořizování. Příkladem takové, často využívané, služby v bezplatné formě je e-mailový klient v internetovém prohlížeči.

Elektronický podpis plní v případě elektronických dokumentů funkci vlastnoručního podpisu. Je garancí, že dokument nebyl po jeho vložení pozměněn.

Elektronické podání je předání dokumentů různého charakteru subjektům veřejné správy učiněné elektronickou formou, zpravidla prostřednictvím portálů jednotlivých úřadů nebo prostřednictvím datové schránky. Od právnických osob je elektronické podání často již zákonem výslovně vyžadováno včetně určení konkrétních formátů podání. Podání jinou formou nebo v jiném formátu není pak považováno za platné. Např. podání finanční správě je vyžadováno v XML formátu. Prostřednictvím datové schránky je možné odesílat podání v různých formátech včetně grafických a textových (např. JPG, PDF, DOC, TXT apod.). Pokud je však zákonem určen k danému podání konkrétní formát, i tady platí povinnost odeslání dat v tomto určeném formátu.

Enterprise ressource planning (ERP) je nástroj plánování a řízení klíčových podnikových procesů využívající jednotnou datovou základnu a umožňující přístup k jeho funkcím všem úrovním řízení podniku, čímž umožňuje co nejefektivnější transformaci vstupů na výstupy prostřednictvím dostupných zdrojů (Mejzlík, 2006, s. 103). Podle Mejzlíka se i odborníci mnohdy přou o to, co ještě je a co už není ERP. Termín ERP podle něj není jasně ohraničený a mnohdy je používán i v jiném slova smyslu, například jako libovolný programový produkt pro řízení podniků apod. Dochází tak k posunu tohoto pojmu spíše do roviny jakéhokoliv podnikového informačního systému, přičemž v případě ERP nejde ani tak o vlastní software, jako o jeho koncepci.

Účetní a ekonomický software je aplikací, jejíž jednou z hlavních částí je účetnictví. To se zpravidla skládá z modulů pro zpracování faktur přijatých, faktur vydaných, pokladní evidence, bankovních výpisů, interních účetních dokladů a modulů zajišťujících výstupy z účetnictví v podobě hlavních účetních výkazů a knih. Tento software bývá často spojen s dalšími moduly nezbytnými pro ekonomickou činnost firmy a moduly, jejichž výstupy účetnictví zpracovává. Zpravidla jde o adresář obchodních partnerů, skladové hospodářství, prodejní moduly, moduly spojené s dnes často využívanými internetovými obchody, moduly zpracovávající zakázky dlouhodobějšího charakteru (např. stavební), zakázky v podobě servisních činností, objednávky od odběratelů a k dodavatelům a modul pošty či dopravy, který může zahrnovat jak přijaté, tak vydané zásilky.

Implementace informačního systému "*je závěrečná část nasazení vybraného řešení informačního systému, při které dochází k postupnému zavádění jednotlivých* 

*komponent (resp. jejich modulů) do provozu podniku, kdy si uživatelé musí, mimo jiné, osvojit jejich obsluhu*" (Vrana, Richta, 2005, s. 43).

Přenesení daňové povinnosti je režim uplatnění DPH, při kterém dochází k přenosu daňové povinnosti z prodávajícího na kupujícího. Kupující je povinen vykázat plnění vždy jako odvodovou položku a v případě, že jde o plnění s nárokem na odpočet DPH, může jej vykázat také jako odpočtovou položku. Vzhledem k tomu, že zpravidla jde o plnění s nárokem na odpočet, bývají výsledkem zápisu této povinnosti stejné hodnoty v odvodové i odpočtové části přiznání k DPH. Režim bývá také označován jako reverse charge.

### **3.5 Výběr účetního programu a aspekty tohoto výběru**

### **3.5.1 Možné odlišnosti pohledu na výběr programu**

 Výběr účetního programu nesmí být podceněn. Jak výběrová, tak implementační fáze je velmi náročná a investice ve finanční i časové podobě nebývá malá. Dle Doucka (2010, s. 171) s odkazem na Enterprise Value (2008, s. 7) průzkumy ukázaly, že 20 až 70 % investic do informačních technologií není důsledně využito a investice pro podnik nepřinášejí potřebné výhody. Naproti tomu existují případy, kdy správně využité investice do informačních technologií přinesly řádově větší výhody, než se původně očekávalo.

 Výběr musí zahrnout specifika situace, ve které se nachází vybírající firma. Jiný program si bude vybírat firma s podnikáním začínající a firma, která už v nějakém programu pracuje a její potřeby přerostly možnosti stávajícího programu. Další odlišností situace takové firmy je již získaná znalost obvyklých firemních procesů, zkušenost se stávajícím programem a z toho plynoucí jasnější představa, co by měl nový program nabídnout.

 Výběr produktu bude specifický i s ohledem na činnost firmy. Firma zabývající se vedením účetnictví má naprosto odlišné požadavky na moduly a možnosti systému než firma obchodní, výrobní apod.

 Čím větší společnost je a různorodější jsou její činnosti, tím je větší pravděpodobnost výběru ERP systému než "jednoduššího" účetního a ekonomického

programu. V případě ERP systému jde prvotně o řízení procesů firmy a účetnictví je jednou ze součástí systému, není tedy v hlavní pozici. Jednoduchou definici a vysvětlení odlišnosti ekonomického a ERP systému uvádí na svých webových stránkách výrobce jednoho z nabízených ERP systémů na českém trhu, firma K2. *"Ekonomický systém je nástroj pro plnění legislativních povinností. Jeho smyslem je na základě dostupných dat konstatovat, jak si firma v daném období vedla. Oproti tomu řídící systém slouží v první řadě k řízení firmy. Umí také účtovat, ale navíc zvládá i plánovat, předvídat, řídit a vyhodnocovat firemní procesy, a to nejen v ekonomických agendách, ale také ve výrobě, nákupu, prodeji, skladech či marketingu a obchodu"* (K2, nedatováno).

### **3.5.2 Hlediska a kritéria výběru programu**

 Mejzlík (2006, s. 70-81) rozděluje hlediska výběru programu do tří hlavních oblastí. Vymezuje obsahová, systémová a obchodní kritéria. Vybírající subjekt si má z těchto kritérií určit pro něj ta nejdůležitější a formou multikriteriálního výběru, do jehož hodnocení se zapojí více osob, si vytvořit přehled nejvhodnějších programů pro další testování a následný výběr ke koupi.

 Je tedy vhodné stanovit si dvě úrovně těchto kritérií. V první úrovni jde o tzv. vyřazovací kritéria sloužící k předvýběru produktů pro další testování. V další úrovni jsou využita tzv. hodnotící kritéria, s jejichž pomocí je možné porovnat úroveň splnění požadavků jednotlivými programy. Výčet hledisek a konkrétních kritérií je uveden níže.

 Osobami zapojenými do výběru programu bývají často účetní a IT technik. Účetní bývá v menších firmách osobou zastřešující využívání programu z obsahového pohledu, zná firemní procesy a tedy i potřeby firmy. Také bývá zpravidla osobou komunikující s dodavatelem produktu vzhledem k faktu, že nejdůležitější aktualizace se často týkají účetní a daňové legislativy nebo přímo ovlivňují vystavování daňových dokladů, popřípadě práci s dodavatelskými doklady. IT technik zase nejlépe posoudí splnění systémových kritérií.

 Vrana a Richta (2005, s. 27) uvádějí, že pro úspěšnost celé akce je potřebné, aby podnik poskytl součinnost dodavateli ve všech fázích přípravy a zavedení informačního systému. To předpokládá především součinnost personální. Kupující firma by měla určit pracovníka, který bude organizovat průběh zavádění, operativně radit koncovým uživatelům při počátečních potížích a přenášet informace mezi dodavatelem projektu a těmito uživateli.

### **3.5.2.1 Obsahová kritéria**

### Vhodnost programu pro předpokládané využití

 Vybraný produkt by měl obsahovat funkcionality s ohledem na činnost, organizační strukturu a velikost firmy. V případě, že se firma zabývá např. servisní činností, musí být součástí programu modul servisních zakázek. Jestliže má firma pobočky, je nutné, aby byl zajištěn přenos dat mezi nimi. Je důležité brát zřetel na množství zadávaných dat, protože některé produkty nejsou na velké objemy dat připraveny (Mejzlík, 2006, s. 70-71).

### Modularita a otevřenost

 Je vhodné, aby program bylo možné sestavit z modulů, které firma ke své činnosti potřebuje. Produkt by se měl dát postupně sestavovat tak, aby bylo možné zakoupenou aplikaci o další moduly rozšiřovat v okamžiku jejich potřeby (Mejzlík, 2006, s. 71-72).

### Míra a způsob integrace subsystémů

 Jednotlivé moduly programu by měly spolupracovat při zpracování, tedy i úpravách, dat jejich bezprostředním předáváním, ale také kontrolou nebo případnou blokací nežádoucích úprav těchto dat v navazujících modulech (Mejzlík, 2006, s. 72).

### Dokumentace a nápověda

 Kvalita, rozsah a forma dokumentace a nápovědy je důležitou součástí pořizovaného programu. Uživateli je v okamžiku nejčastějších problémů pomůckou v jejich řešení. Nápověda, nejčastěji vyvolávaná klávesou F1, by měla být schopna identifikovat část programu, ve které se uživatel v okamžiku jejího vyvolání nachází a poskytnout odpovídající nabídku řešení situace (Mejzlík, 2006, s. 72-73).

### Uživatelské rozhraní

 Ovládání programu by mělo být intuitivní a jednotné ve všech modulech. Vzhledem k účelu použití aplikace je důležitá možnost ovládání programu nejen myší, ale především klávesnicí a to z důvodu vyšší rychlosti a přesnosti při zadávání dat (Mejzlík, 2006, s. 74).

### Míra přizpůsobitelnosti (parametrizace)

 Vybraný program by měl být schopen se do určité míry přizpůsobit potřebám firmy i jednotlivých uživatelů. Jde např. o nastavení přístupových práv, tiskových sestav, apod. Čím je míra parametrizace produktu menší, tím se zvyšuje nutnost přizpůsobení procesů účetní jednotky (Mejzlík, 2006, s. 74).

 Nespornou výhodou je přítomnost návrháře sestav. Zdatnějším uživatelům umožňuje alespoň z části nahradit některé, zpravidla specifické, funkce neřešené samotným programem (např. výpočty platebních skont nebo vlastní kontroly dokladů řešené neprovedením tisku chybného dokladu apod.).

### Naplnění legislativních požadavků

 Při výběru je nutné zjistit, zda výrobce produktu pružně reaguje na změny legislativy a včas poskytuje aktualizace produktu z těchto změn plynoucí. Plnění tohoto kritéria je vhodné ověřit u referenčních firem (Mejzlík, 2006, s. 75).

### **3.5.2.2 Systémová (technická) kritéria**

### Požadavky na technické vybavení

 Každý program vyžaduje určitou minimální úroveň technického vybavení. Je rozhodně vhodné zajistit vyšší úroveň vybavení než stanovenou minimální úroveň (Mejzlík, 2006, s. 75-76).

### Podpora práce v počítačové síti

 Při výběru je nutné zjistit, zda je produkt připraven na práci v síťovém prostředí a to s ohledem na typ sítě. Pokud kupující již vlastní konkrétní typ síťového operačního systému, je žádoucí, aby byl podporován právě tento typ a investice se zbytečně neprodražila nutností jeho výměny. Při práci v počítačové síti jde především o možnosti bezproblémového sdílení dat, správu programu administrátorem, využívání síťových zařízení jako jsou tiskárny, skenery apod. (Mejzlík, 2006, s. 76).

### Ochrana a bezpečnost dat

 Program musí být co nejlépe připraven na kolizní situace, přičemž za nejčastější můžeme považovat výpadek napájení. Aplikace by měly být řešeny tzv. transakčním zpracováním, které zajišťuje integritu dat i v případě havárie. Další oblastí je ochrana před nežádoucím využitím různých funkcí programu nekompetentními osobami formou nastavení již zmíněných přístupových práv (Mejzlík, 2006, s. 76-77).

### Zálohování dat

 Významným parametrem programu je možnost nastavení jeho automatického zálohování, ideálně na externí disk a odesláním na určenou e-mailovou adresu pro případnou obnovu dat v případě živelných událostí, krádeže nebo poškození technického vybavení (Mejzlík, 2006, s. 77).

### Technologie tvorby aplikace a použitá databázová technologie

 Pro hodnocení výkonnosti, rizik síťových kolizí, údržby a očekávaného vývoje aplikace, je nutné brát v úvahu i programovací jazyk, ve kterém je produkt napsán. Tento parametr by měl posoudit IT specialista (Mejzlík, 2006, s. 77-78).

### Údržba a správa systému

 Zvláště u rozsáhlejších aplikací je výhodou, umožnuje-li program nastavování a spravování společných a individuálních parametrů jednotlivých uživatelů (Mejzlík, 2006, s. 78).

### **3.5.2.3 Obchodní kritéria**

### Licenční podmínky

 Programové vybavení je chráněno autorským zákonem a uživatel s ním tedy musí nakládat pouze podle smluvních ujednání. V kupní smlouvě by měly být stanoveny podmínky jeho užívání ve smyslu instalace a kopírování. Tedy na kolika počítačích může být program instalován nebo kolik uživatelů smí program v jeden okamžik používat apod. Smlouva by měla obsahovat také záruky poskytované výrobcem zákazníkovi v případě chybného fungování programu (Mejzlík, 2006, s. 78-79).

### Instalace

 Především v případě rozsáhlejších síťových aplikací je vhodné, aby byl program nainstalován jeho dodavatelem nebo aby byla při jeho instalaci ze strany dodavatele poskytnuta alespoň součinnost. Někteří výrobci mají instalaci certifikovanými pracovníky jako podmínku pro uplatnění případné reklamace (Mejzlík, 2006, s. 79).

### Zaškolení

 Při hodnocení programu je vhodné vzít v potaz, zda výrobce nabízí možnost zaškolení, jakou formou a kde toto zaškolení probíhá, zda je zahrnuto v ceně aplikace apod. (Mejzlík, 2006, s. 79).

### Podpora uživatelů

 Většina výrobců programů poskytuje svým zákazníkům podporu formou telefonických nebo e-mailových konzultací. Některé firmy rozesílají navíc materiály s radami k nejčastějším otázkám a novinkám v programu. Tato podpora bývá zpoplatněna ročním poplatkem, jehož výše zpravidla vychází z pořizovací hodnoty samotného programu. I hodnotu těchto budoucích nákladů je potřeba zvážit při vybírání produktu (Mejzlík, 2006, s. 79-80).

### Upgrade (vývoj)

 Dalším z důležitých parametrů při výběru je včasnost aktualizací programu a to především s ohledem na legislativní změny. Důležitá je také rychlost oprav případných chyb programu a forma dodávání jeho aktualizací. Některé programy automaticky vyhodnocují dostupnost nové verze na internetových stránkách výrobce

a nabízejí její instalaci. K jejímu spuštění je pak potřeba jen potvrzení oprávněného uživatele. Oproti tomu existují programy, při jejichž aktualizacích se uživatel neobejde bez IT technika nebo pomoci samotného dodavatele produktu. V tomto případě jde zpravidla o rozsáhlejší síťové aplikace (Mejzlík, 2006, s. 80).

### Cena

 Koupě programu je tak závažným krokem, že není vhodné při jeho hodnocení nadřadit cenu nad ostatní kritéria. Kvalita produktu většinou na dlouhou dobu ovlivní rychlost a efektivnost firemních procesů. Včasností a přesností poskytovaných informací ovlivní i úroveň řízení. Při výběru produktu je také nutné vzít v úvahu rozdílnost cenových politik jednotlivých výrobců. Zvláště při rozsáhlejších instalacích se může výsledná cena výrazně lišit od kalkulace sestavené podle výrobcem poskytovaných ceníků. Při velkém objemu objednávaných licencí může dojít ke snížení takto kalkulované ceny vlivem množstevní slevy nebo při jakémkoliv objemu licencí může naopak dojít k jejímu zvýšení vlivem vysokých implementačních nákladů (Mejzlík, 2006, s. 80-81).

### Pověst dodavatelské firmy

 Vodítkem při hodnocení dodavatele mohou být počty instalací, tradice firmy, počet zaměstnanců a reference. Reference bývá možné získat na webových stránkách výrobce. Dá se ale očekávat, že zde budou uvedena pouze kladná hodnocení. Tyto reference jsou tedy vhodné spíše pro získání představy, jaké typy firem produkt využívají. Reference je možné hledat také na nezávislých serverech. Často ale není uveden počet účastníků hodnocení. Informace lze získat i od obchodních partnerů zájemce. Reference získané na základě vlastní dobré obchodní spolupráce mohou být velmi cenné a mohou se i zásadně lišit od prezentace výrobců (Mejzlík, 2006, s. 81).

### Audit (recenze, posudky)

 Někteří výrobci si nechávají vypracovat ke svému produktu auditorský posudek. Ten však hodnotí schopnost programu plnit zákonná opatření, nejde o určení vhodnosti produktu pro danou činnost. Zdrojem informací mohou být srovnávací posudky porovnávající více obdobných programů různých výrobců. Přesto i u nich může jít např. o formu placené reklamy (Mejzlík, 2006, s. 82).

### **3.5.3 Riziko výběru vyplývající z životního cyklu produktu**

 I přes maximálně pečlivou přípravu při výběru se může stát, že zákazník vybere produkt, který je v nevhodné fázi svého životního cyklu. Může dojít k zakoupení produktu, který splňuje všechna kritéria velmi dobře, ale jeho životní cyklus se nachází těsně před vrcholem a za poměrně krátkou dobu je tak zákazník nucen vybírat další produkt a opakovat svoji finanční a časovou investici. Dle Voříška (1997, s. 277) může věrnost neudržovanému produktu ohrozit konkurenceschopnost firmy nebo dokonce veškeré pro firmu životně důležité procesy. Zájemce by tedy měl při výběru produktu brát zřetel jak na dosavadní, tak i na ohlašovaný vývoj produktu. Životní fáze softwarového produktu znázorňuje obr. 3.

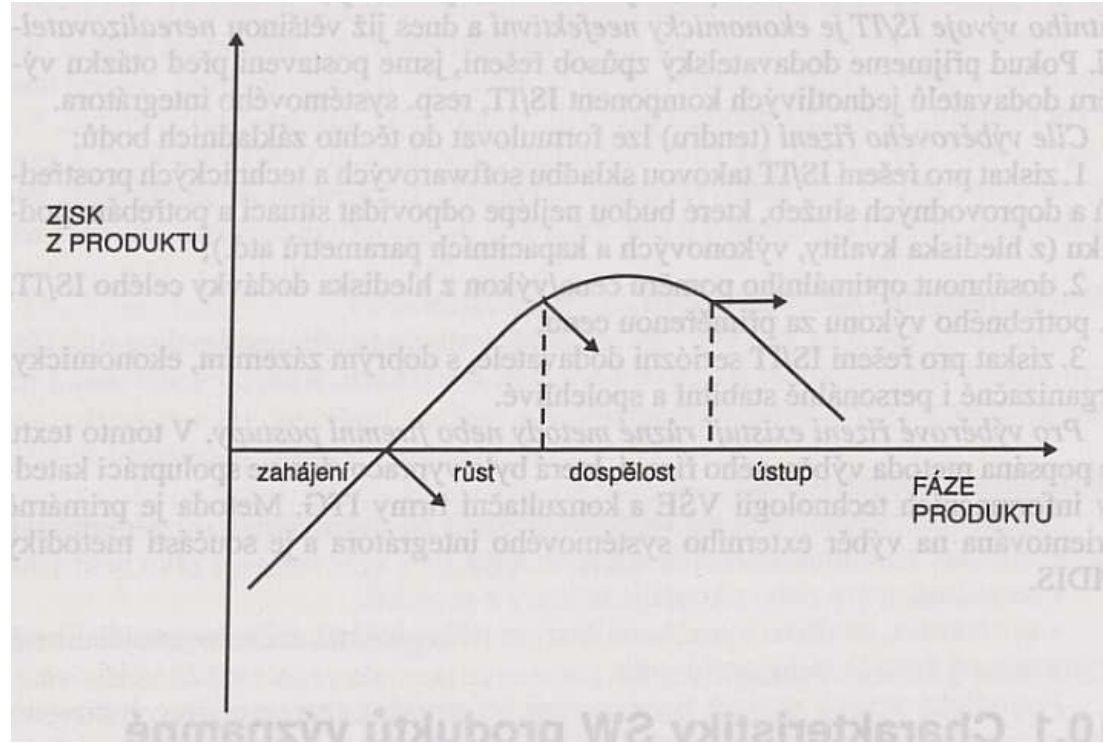

**Obrázek 3 - životní cyklus softwarového produktu (zdroj: Voříšek, 1997, s. 276)** 

# **4 Vlastní práce**

### **4.1 Představení vybírající firmy a jejích požadavků**

### **4.1.1 Představení firmy**

 Jak bylo předesláno v metodice, výběr bude probíhat formou případové studie pro skutečně existující společnost. Záměrně není uveden její název.

 Jde o podnikatelský subjekt s povinností vést podvojné účetnictví. V prvních letech existence se firma zabývala maloobchodním prodejem a servisní činností. Postupně rozšiřovala sortiment, stala se dovozcem několika zahraničních značek a svoji činnost rozšířila o velkoobchod. Forma prodeje se později rozšířila i na internetový prodej a to jak maloobchodním, tak velkoobchodním odběratelům po celé České republice. Celkový počet odběratelů se pohybuje v řádu tisíců.

 Aktuálně firma zaměstnává 20 pracovníků, z nichž 17 využívá různé moduly ekonomického programu. Jde především o prodejce, v některých případech plnící zároveň funkci přijímacích techniků servisních zakázek. Ročně je vydáno zhruba 15 tisíc faktur vydaných, 5 tisíc pokladních dokladů, 3 tisíce faktur přijatých a úměrně těmto údajům vzniká množství zápisů v ostatních evidencích (bankovních výpisech, ostatních účetních dokladech, expedičním modulu apod.). Skladová evidence obsahuje několik desítek tisíc položek, z nichž většina je dovážena z Evropské unie.

 Firma má jednu účetní a jednoho IT technika. Účetní zastřešuje využívání programu a musí mít tedy přístup do všech modulů a práva administrátora. IT technik zajišťuje především dohled nad fungováním firemní sítě, vývojem a chodem internetového obchodu, dalších firemních aplikací a nad technickým vybavením firmy.

Výběr programu bude přizpůsoben reálným požadavkům představené firmy.

### **4.1.2 Stanovení požadavků firmy na software**

 Na základě analýzy potřeb firma stanovila následující požadavky, které by měl vybraný software splňovat.

 Je nezbytné, aby program pracoval síťově. Vzhledem k uvedenému počtu pracovníků využívajících program a předpokládanému objemu zadávaných dat bude vyžadována SQL technologie pro zajištění stability databáze.

 Zálohování dat je zajištěno pomocí plánovače úloh Windows s vyhovujícím nastavením, proto tato funkce nebude v testovaných produktech vyžadována.

 Obsahové požadavky jsou setříděny podle modulů, které by je měly obsahovat. Nejsou uvedeny naprosto základní očekávané funkce modulů, ale takové, které se v produktech neobjevují vždy a přitom jejich užitečnost či nezbytnost firemní praxe již potvrdila.

 V modulech vztahujících se k povinnostem podávání přiznání a hlášení je očekávána možnost elektronického odeslání těchto hlášení v legislativou stanovených formátech.

 Zásadním požadavkem je včasné dodávání aktualizací v návaznosti na změny účetní a daňové legislativy.

### Potřebné moduly

- adresář partnerů
- objednávky přijaté
- objednávky vydané
- skladová evidence
- servisní zakázky
- faktury přijaté
- faktury vydané
- pokladní evidence
- moduly potřebné pro prodej formou e-shopů
- účetnictví zahrnující mj. povinné účetní knihy a výkazy
- bankovní výpisy
- příkazy k úhradě
- expedice
- evidence dlouhodobého majetku
- evidence obalů s tvorbou hlášení o obalech
- intrastat
- DPH zahrnující kontrolní hlášení a souhrnné hlášení fakturace do EU
- personalistika a mzdy

### Obecné požadavky kladené na všechny moduly

- filtrace podle maxima parametrů (ideálně podle všech parametrů dostupných v daném modulu)
- vzájemné propojení evidencí a možnost získání dat náležejících k záznamům dané evidence vytvořených v jiných modulech (např. skladové pohyby nebo faktury partnera přístupné v jeho kartě)
- možnost nastavení vlastních číselných řad desetimístnou číselnou hodnotou
- možnost hromadného zadávání a úpravy parametrů k položkám evidencí (např. zadání změny údajů pro intrastat na vybraných skladových kartách)
- možnost vlastní tvorby uživatelských sestav a nastavení automatického nabízení tisku/náhledu výchozí sestavy
- možnost nastavení přístupových oprávnění do jednotlivých evidencí i podřazených funkcí a vybraných polí (např. v adresáři jen oprávněná osoba může měnit bankovní spojení partnerů)
- možnost opravy dokladů po jejich uložení s ohledem na přístupová oprávnění

Požadavky na modul adresář obchodních partnerů

- provázání dodacích adres odběratelů s fakturační adresou
- zadání různých typů kontaktů s označením pro následující výběr při marketingových akcích a možnost využití tohoto výběru pro hromadné odesílání e-mailů se skrytými adresami ostatních partnerů
- označení partnerů různými úrovněmi cen a slev za skupiny výrobků
- zadání přístupových práv do internetového obchodu s vymezením konkrétního obchodu
- zadání výchozího komunikačního kanálu a jeho nabízení v dalších evidencích
- napojení skupin zalistovaných artiklů s možností určení odlišných čísel, názvů a prodejních cen těchto položek podle dohody s odběratelem
- nastavení formy úhrady a doby splatnosti zvlášť pro pohledávky a závazky partnera
- automatická kontrola pohledávek a provádění blokací neplatičů podle zadaných parametrů v určených časech
- možnost tvorby historie obratů partnera za jednotlivé roky pro rychlý přehled
- možnost tvorby historie marketingových akcí

Požadavky na modul skladová evidence

- možnost členění skladových položek podle skupin pro další nastavování slev (např. ve vazbě na obchodní partnery)
- možnost umístění jedné skladové položky na více skladech
- zadávání akčních cen s vymezením počátku a konce akce a cíle jejich uplatnění: běžný prodej nebo čísla vybraných internetových obchodů
- více úrovní prodejních cen
- možnost zadání prodejních cen v zahraničních měnách
- možnost importu ceníků a úprav prodejních cen a parametrů skladových karet formou importu
- možnost hromadného přepočtu prodejních cen (např. násobkem stávajících prodejních cen určenou hodnotou)
- možnost zadání parametrů pro intrastat, evidenci obalů a logistiku
- možnost zadání uživatelsky volitelných technických parametrů skladových položek (výkon, záběr, max. tlak apod.)
- určení minimálních, maximálních a referenčních stavů jednotlivých položek
- možnost nastavení výchozí sazby DPH a výnosových účtů jednotlivých karet
- sestavení zpětné inventury s ohledem na zadaná maximální data pořízení dokladů a pohybů skladových karet
- napojení dokumentů a obrázků výrobků

### Požadavky na modul servisní zakázky

- dostatečnost polí pro kvalitní příjem a evidenci průběhu servisní zakázky (identifikace zákazníka, název a popis přijímané položky, výrobní číslo, stav tachometru a motohodin, záruka ano/ne, způsob řešení, vrátit ND ano/ne, sdělení zákazníka při předání do opravy, popis opravy, příslušenství, předběžná cena, datum příjmu opravy, datum sjednaného výdeje, datum výdeje, apod.)
- možnost zadání různých příznaků zakázkám (příznak dokončení, kontroly před plánovaným výdejem, čekání na objednané náhradní díly, reklamace předchozí opravy apod.)
- možnost zadání techniků do položek fakturované práce
- odepisování jednotlivých položek ze skladové evidence v okamžiku jejich zadání na zakázku
- možnost zpětně vytvořit seznam položek vydaných na nedokončených zakázkách k určenému datu pro účely inventury rozpracovanosti

### Požadavky na prodejní modul a modul faktury vydané

- možnost použití zahraničních měn
- automatizovaná funkčnost EET ve vazbě na formu úhrady dokladu
- nemožnost měnit položky ovlivňující hodnotu dokladu po odeslání EET
- možnost omezit opravy faktur po jejich zaúčtování podle přístupových oprávnění
- jednoduché vyúčtování přijatých záloh a jejich automatické spárování pro saldokonto
- možnost hromadného zaúčtování podle položek dokladů
- uvádění jednotlivých prodejních dokladů v evidenci DPH

### Požadavky na modul faktury přijaté

- logická posloupnost zadání náležitostí dokladu
- co nejjednodušší zpracování daňové povinnosti u faktur přijatých z EU
- zadávání hodnot pro DPH opisem rekapitulace DPH zpracovávaného dokladu
- možnost plynulého zaúčtování všech potřebných řádků bez dalších mezikroků (nutnosti rozúčtování již zaúčtovaného řádku po uložení dokladu apod.)
- jednoduché vyúčtování uhrazených záloh a jejich automatické spárování pro saldokonto

### Požadavky na modul pokladní evidence

- rozlišení evidenčních řad k možnému určení přístupových práv
- možnost vedení pokladní evidence v cizí měně
- možnost hromadného zaúčtování pokladních dokladů podle textového popisu jejich obsahu (např. úhrady faktur vydaných)
- možnost plynulého zaúčtování všech potřebných řádků bez dalších mezikroků (nutnosti rozúčtování již zaúčtovaného řádku po uložení dokladu apod.)

### Požadavky na modul ostatní účetní doklady

- možnost zadávání daňových dokladů (srážky z mezd, manka apod.)
- tvorba zápočtů závazků a pohledávek s provedením jejich úhrady včetně možnosti zápočtu cizoměnových dokladů
- nabízení dokladů pro zápočty s ohledem na již provedené platby a zadané příkazy k úhradě
- možnost hromadného zaúčtování kurzových rozdílů k neuhrazeným fakturám přijatým a vydaným včetně ovlivnění tuzemských hodnot těchto dokladů k úhradě (např. na konci roku)

### Požadavky na modul bankovní výpisy

- import výpisů z bankovních systémů
- automatické párování hrazených pohledávek a závazků včetně možnosti nastavení parametrů párování (např. jen při shodě čísla i hodnoty dokladu)
- možnost využití rozpadu položek pro zpracování hromadných plateb
# Požadavky na modul příkazy k úhradě

- snížení sumy k úhradě vybíraných dokladů o již přikázanou částku
- možnost vybírat do tuzemského příkazu k úhradě i zahraniční faktury přijaté s měnou CZK
- možnost zadání vratek přeplatků vydaných faktur a dobropisů pomocí filtru těchto dat
- export příkazů do internetového bankovnictví
- výhodou kontrola při platbě partnerovi s neuhrazenou fakturou vydanou po lhůtě splatnosti
- výhodou možnost platby faktur přijatých v cizí měně

# Požadavky na modul expedice

- možnost tvorby zásilek z faktur vydaných a ze servisních zakázek
- přímé napojení na spediční společnosti nebo možnost exportu datových vět z jednotlivých zásilek nebo jejich seznamů
- možnost označení zásilek předaných přepravcům

# **4.2 Forma zjišťování podkladů pro hodnocení**

 Způsob zjišťování bude probíhat vlastní prací s programem, komunikací s pracovníky prodeje a technických podpor jednotlivých produktů, referencemi jiných uživatelů z nezávislých webů a referencemi získanými dotazníkovým šetřením.

 Vlastní práce s programem bude zaměřena na zjištění intuitivnosti ovládání, logiky návaznosti operací a pracnosti zadání nejběžnějších úkonů. Vzhledem k omezenému rozsahu bakalářské práce budou testovány pouze vybrané operace a funkcionality s vazbou na požadavky představené účetní jednotky. Testování vybraných operací proběhne formou zadání faktur přijatých a interních účetních dokladů. U faktur přijatých bude testována plynulost a pracnost jejich úplného zadání se zaúčtováním. Pozornost bude věnována především způsobu zadání hodnot pro DPH, řešení přenosu daňové povinnosti při nákupu zboží z EU a způsobu zadání

víceřádkového zaúčtování. V interním účetním dokladu bude odzkoušena možnost zadání náležitostí daňového dokladu.

 Žádost o vyplnění dotazníku bude rozeslána na veřejně dostupné e-mailové adresy firem, právnických osob, podnikajících v podobném oboru. Dále bude k této formě šetření využito osobních kontaktů autorky práce s externími účetními zpracovávajícími účetnictví v programech klientů a kontaktů s daňovými poradci a auditory. Budou zjišťovány údaje o hodnocení práce se softwarem, včasnosti aktualizací především ve vztahu k legislativě, nápovědy programu a pomoci získané při komunikaci s linkou technické podpory daného produktu.

# **4.3 Stanovení kritérií a jejich hodnot**

Na základě uvedených požadavků byly vytvořeny dvě úrovně kritérií.

 V první úrovni byla definována vyřazovací kritéria. Do nich byly zařazeny moduly a funkcionality, bez kterých si nelze představit efektivní fungování firmy. Produkty, které budou na základě těchto kritérií vyřazeny, nebudou dále hodnoceny.

 V druhé úrovni byla stanovena hodnotící kritéria. Ta budou bodově ohodnocena v rozmezí 0 – 10 bodů. Výše bodů stanovená podle důležitosti kritérií pro firmu a úrovně jejich splnění bude uvedena v tabulce č. 1 pod seznamem kritérií.

K závěrečné komparaci a výběru produktu bude použita metoda cena/výkon.

Vyřazovací kritéria byla definována následujícím způsobem:

- Jiný formát databáze než pracující s architekturou SQL
- Absence některého z požadovaných modulů s výjimkou modulu expedice
	- Absence modulu expedice se dá řešit nejjednodušším způsobem ze všech modulů: formou exportu jednoduchých datových souborů přímo z modulu pohledávek nebo servisních zakázek do aplikací dopravců. U ostatních modulů možnost takto jednoduchého řešení není.
- Absence možnosti tvorby uživatelských sestav
	- Jejich prostřednictvím je možné řešit některé systémové nedostatky (např. znemožnění tisku nekorektních faktur vydaných).
- Absence některého ze základních prvků, bude-li při testování zjištěna
	- Půjde o prvky, bez jejichž přítomnosti se vybírající firma, má-li být její činnost efektivní, neobejde.
	- Půjde např. o formu úhrady nebo lhůtu splatnosti v kartě odběratele. Nelze si představit, že si firma s více zaměstnanci a větším počtem odběratelů bude předávat informace o platebních podmínkách jednotlivých odběratelů jinou formou než zadáním v jejich evidenci v prodejním programu.
	- Dále půjde např. o nemožnost importu ceníkových karet a změny jejich parametrů. U firmy s větším objemem ceníkových karet si nelze představit ruční zápisy změny cen nebo jiných parametrů těchto karet při potřebě jejich aktualizace.
- Možnost zásadní úpravy dat bez provázanosti do souvisejících modulů
	- Výjimkou bude situace, kdy bude možné takový stav dohledat pomocí funkce programu.
- Nemožnost nastavit přístupová práva podle modulů a jejich řad
	- Jde o základní nastavení práv uživatelů programu, z něhož nelze slevit.

Hodnotícími kritérii budou:

- Ochrana před nekorektními zásahy
	- Hodnoceno bude, zda je možné zrušit zápisy bez provázanosti tohoto zrušení do navazujících evidencí a bez možnosti dohledat takový stav funkcí programu
- Reference hodnotící nápovědu
	- Budou zapsány hodnoty získané formou referencí od dalších uživatelů. Hodnoty budou aritmetickým průměrem součtu bodů získaných dotazníkovým šetřením zaokrouhleným na celá čísla.
- Reference hodnotící intuitivnost programu a práci s ním
	- Budou zapsány hodnoty získané formou referencí od dalších uživatelů. Hodnoty budou aritmetickým průměrem součtu bodů získaných dotazníkovým šetřením zaokrouhleným na celá čísla.
	- Do tohoto hodnocení bude započítáno i hodnocení získané z nezávislých webů. Vzhledem k odlišnosti bodových škál stanovených autorkou a těmito weby budou získaná hodnocení převedena v odpovídajícím poměru (např. hodnocení 4,3 z 5 možných bodů bude převedeno na 8,6 z 10 možných bodů).
- Vlastní hodnocení: intuitivnost ovládání
	- V tomto bodě vstupuje do hodnocení vlastní dojem autorky práce z testovaného produktu.
	- Bude hodnocena intuitivnost ovládání programu v různých úrovních a nabídkách programů, možnost ovládání klávesnicí, logika návaznosti jednotlivých operací a možnost průběžného nastavování.
	- Výhodou bude dojem, že je uživatel programem veden, neztrácí se, operace mají logickou návaznost a možnost ovládání většiny programu klávesnicí.
- Vlastní hodnocení: pohyb v hlavičce faktury přijaté
	- Bude hodnocena návaznost a možnosti zadání jednotlivých údajů. Především půjde o možnosti zadání partnera z adresáře a další návaznosti zadání souvisejících údajů jako jsou forma úhrady a datum splatnosti, které mají na partnera přímou vazbu.
- Vlastní hodnocení: zadání hodnot faktury přijaté pro DPH
	- Bude hodnocena jednoduchost zadání.
	- Výhodou bude možnost zadání opisem rekapitulace DPH dodavatelského dokladu.
- Vlastní hodnocení: účtování faktury přijaté
	- Bude hodnocena plynulost přechodu k účtování dokladu a možnost okamžitého víceřádkového zaúčtování.
	- Výhodou bude účtování bez nutnosti označení dokladu typem předkontace v hlavičce faktury přijaté a možnost zadání víceřádkového účtování bez nutnosti mezikroků v podobě ukládání

dokladu, zaúčtování jedním řádkem s následnou nutností jeho rozúčtování apod.

- Vlastní hodnocení: zpracování přenesené daňové povinnosti ve faktuře přijaté
	- Vzhledem ke skutečnosti, že zhruba třetinu přijatých faktur firmy tvoří doklady za zboží pořízené z EU, bude výhodou řešení přenesené daňové povinnosti zadáním hodnot ve formuláři faktury přijaté bez nutnosti dalších zápisů.
- Vlastní hodnocení: možnosti interního dokladu
	- Bude hodnocena možnost zápisů s ohledem na plnění povinností vyplývajících ze zákona o dani z přidané hodnoty.
- Možnost nastavení formy úhrady obchodních partnerů podle typu dokladů
	- S ohledem na provozní praxi firmy bude výhodou možnost nastavit u obchodních partnerů formu úhrady odlišně pro faktury vydané a faktury přijaté.
- Možnost nastavení lhůty splatnosti obchodních partnerů podle typu dokladů
	- S ohledem na provozní praxi firmy bude výhodou možnost nastavit u obchodních partnerů lhůtu splatnosti odlišně pro faktury vydané a faktury přijaté.
- Nastavitelná výchozí měna partnera
	- Vzhledem k potřebě zpracování velkého počtu dokladů ze zahraničí a vystavování faktur zahraničním odběratelům bude výhodou možnost nastavení výchozí měny partnera v adresáři.
- Oboustrannost účtování
	- Jednostranný způsob zadávání podvojného účtování není sice rizikem, pokud je program dobře ošetřen, nese s sebou ale absenci informací o použitém protiúčtu při náhledu do účetních knih. Výhodou proto bude možnost zadání účtů má dáti i dal v jednom řádku.
- Import ceníků
	- Budou upřednostňovány importy z formátů XLS, CSV a XML.
- Přítomnost modulu doprava
	- Absence tohoto modulu bude bodově znevýhodněna. Technicky, ve smyslu převodu dat do aplikací dopravců, lze sice absenci modulu poměrně snadno řešit, přesto je přínosné mít informace o odeslaných

zásilkách (datum pořízení, datum předání spediční službě apod.) ve vlastní aplikaci, což exportování datových vět z modulů faktur vydaných a servisních zakázek nezajistí.

- Reference hodnotící včasnost aktualizací
	- Budou zapsány hodnoty získané formou referencí od dalších uživatelů. Hodnoty budou aritmetickým průměrem součtu bodů získaných dotazníkovým šetřením zaokrouhleným na celá čísla.
- Možnost omezení přístupových práv k bankovním spojením obchodních partnerů
	- Výhodou bude taková možnost nastavení, která vybraným uživatelům umožní vytváření a opravy adresářových karet obchodních partnerů zároveň s omezením vstupu do bankovních spojení těchto partnerů.
- Reference hodnotící technickou podporu produktu
	- Budou zapsány hodnoty získané formou referencí od dalších uživatelů. Hodnoty budou aritmetickým průměrem součtu bodů získaných dotazníkovým šetřením zaokrouhleným na celá čísla.
- Cena stanovená pro hodnocení aplikace
	- Do hodnocení bude zahrnuta celková cena produktu včetně očekávaných výdajů na implementaci.
	- Vzhledem ke skutečnosti, že je produkt vybírán pro firmu, která je plátcem DPH, budou ceny uváděny bez této daně.

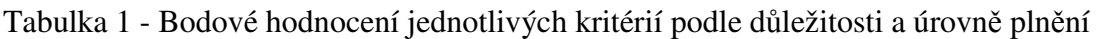

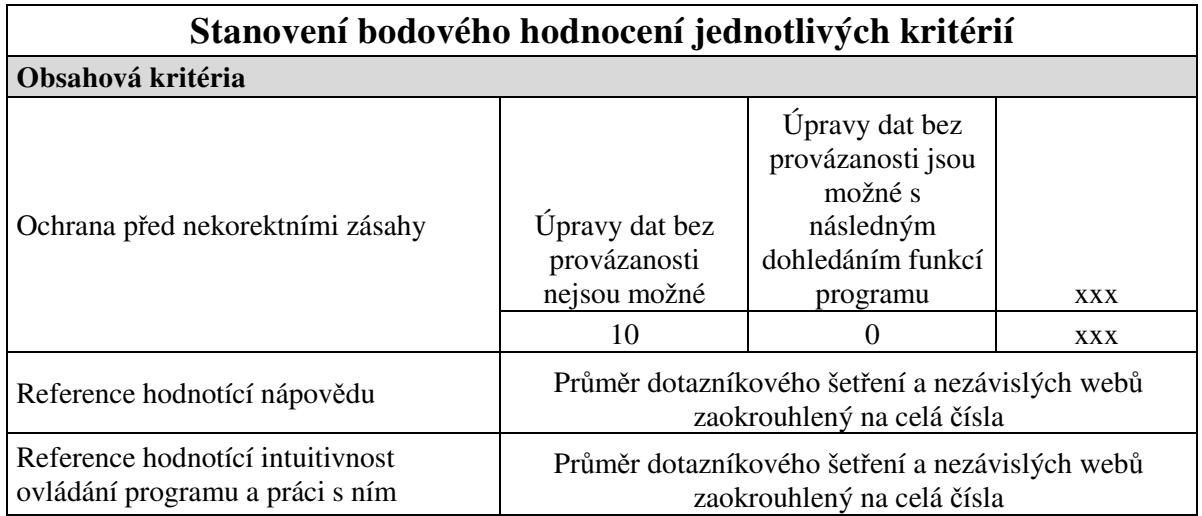

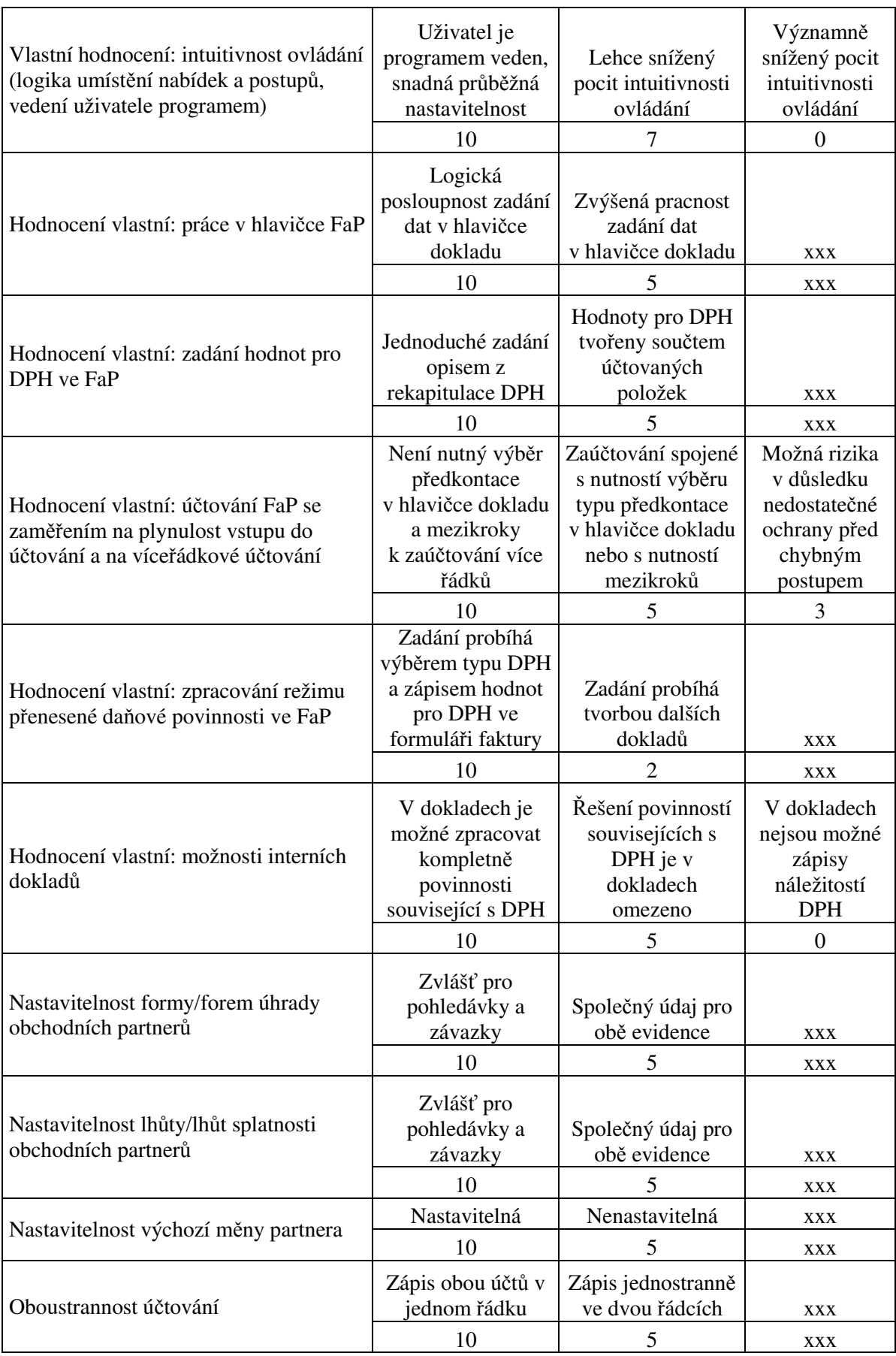

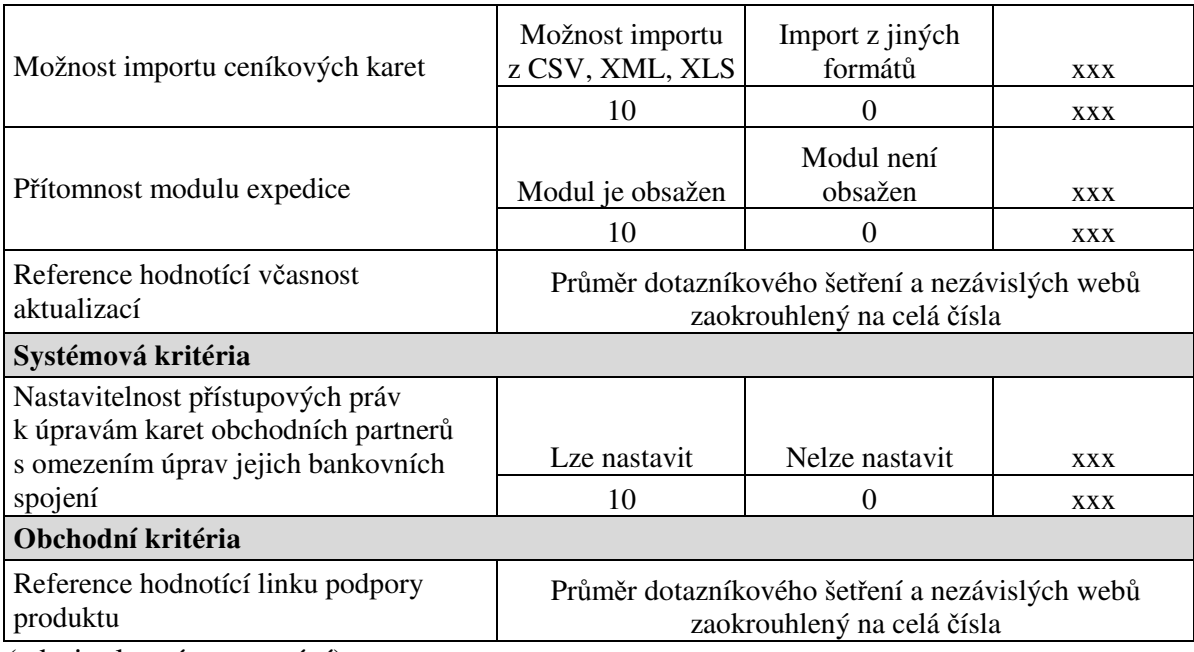

(zdroj: vlastní zpracování)

# **4.4 Programy vybrané k testování**

 Cílem práce je výběr účetního a ekonomického systému pro konkrétní společnost se 17 souběžně pracujícími stanicemi v síti. Vzhledem ke skutečnosti, že se část výrobců takových programů vydala cestou vývoje ERP systémů, bude vybíráno i ze segmentu ERP s tím, že tyto produkty budou konfigurovány na použití jako účetního a ekonomického softwaru.

 Na českém trhu nelze již roky minout účetní programy Helios, Money a Pohoda v jejich různých variantách. K testování byly spolu s nimi vybrány produkty Ekonom, Duel, MRP, Premier a Signys.

Údaje o produktech uvedené v této práci jsou platné k 1. únoru 2020.

#### **4.4.1 Duel SQL**

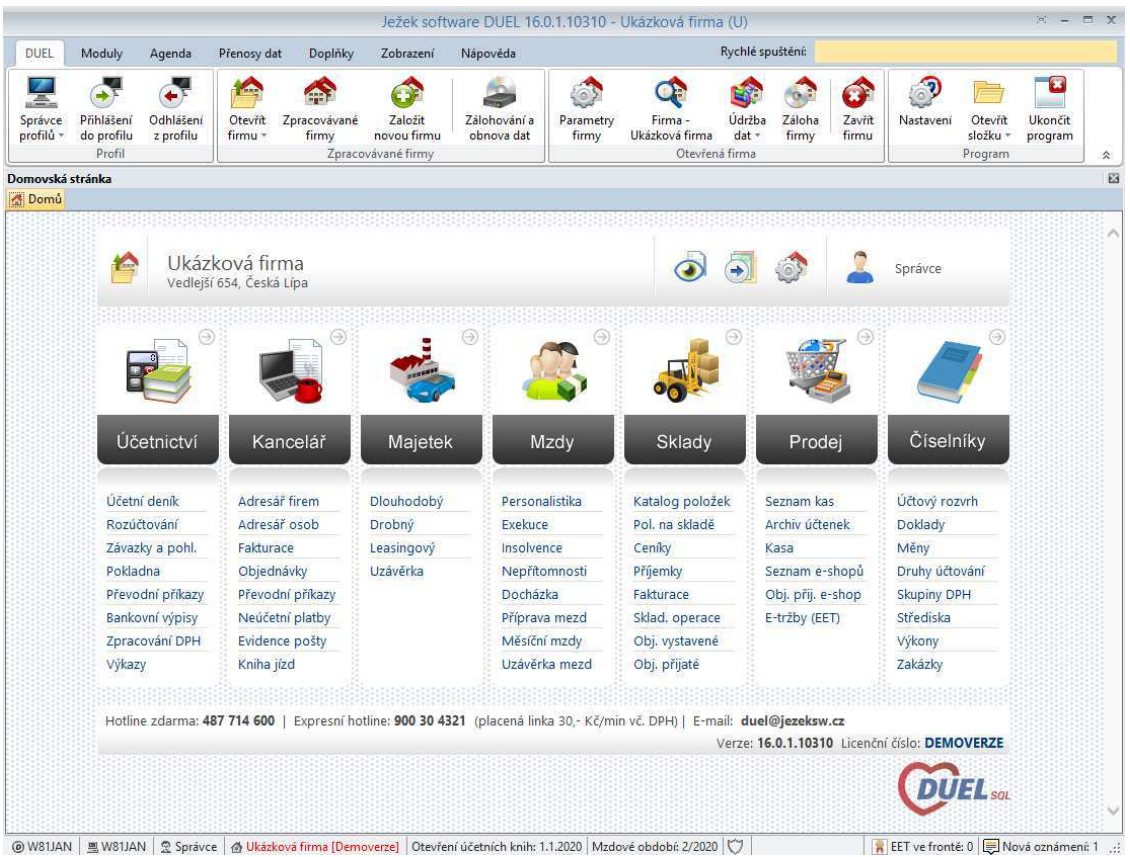

**Obrázek 4 - náhled na demoverzi účetního programu Duel SQL, zdroj: vlastní zpracování**

 Firma Ježek software s. r. o. vznikla v roce 2005. Svou činností navázala na činnost sdružení Tichý & Ježek, které od roku 1992 vyvíjelo program pro zpracování jednoduchého účetnictví a na následnou spolupráci firmy Ježek software s firmou KJ software vyvíjející program podvojného účetnictví STEREO pracující na platformě DOS. Od roku 1999 vyvíjí ing. Tomáš Ježek ekonomický program Duel určený pro práci v operačním systému Windows. Počet aktivních licencí tohoto programu je podle informace obchodního zástupce firmy Ježek software s. r. o. několik tisíc. Přesné číslo ale výrobce nesděluje.

 Na internetových stránkách výrobce (https://www.jezeksw.cz) jsou k dispozici všechny potřebné informace k produktu, pěkně zpracovaný jednoduchý kalkulátor ceny a zdarma ke stažení demoverze s dostatečným počtem záznamů k odzkoušení zájemcem. Náhled hlavní nabídky programu je zobrazen na obr. 4. Na stránkách výrobce je také řada videonávodů. Zajímavá je cenová strategie. Zákazník si může vybrat počet licencí každého modulu.

Produkt Duel SQL pracuje na SQL technologii.

 Ovládání programu je příjemné a intuitivní. Nabídky jsou v hlavním menu přehledně rozmístěny. Pohyb po formulářových polích probíhá klávesou Enter. Práci urychlují klávesové zkratky.

 V kartách obchodních partnerů lze nastavit jen lhůtu splatnosti určenou pro faktury vydané. Forma úhrady není obsažena vůbec. Obě informace byly potvrzeny technickou podporou produktu.

 Evidence faktur přijatých je součástí modulu Závazky a pohledávky. Uživatel tedy vstupuje zároveň do seznamu faktur vydaných, závazků z mezd apod. Data je sice možné filtrovat, ale častá potřeba filtrování vyvolaná absencí samostatných modulů může být obtěžující.

 Hned na začátku zadání faktury přijaté uživatel narazí na první uživatelsky nepřívětivou situaci. Hlavička dokladu začíná datem pořízení a datem splatnosti. Podle technické podpory má být datum splatnosti zadáván podle skutečného údaje na faktuře přijaté, tedy jeho opisem. Nejenže by automatické doplnění termínu splatnosti podle nastavení v kartě partnera zrychlilo práci, tvůrce programu neřeší praxi využívanou především zahraničními společnostmi, které ve svých vydaných fakturách často uvádějí počet dní splatnosti, nikoli konkrétní datum. Uživatel při zadání každého takového dokladu musí tedy datum splatnosti vypočítávat. Dalším polem je typ dokladu. Při jeho výběru musí uživatel vybírat mezi typy dokladů celé evidence. Uživatel zadávající fakturu přijatou tedy vybírá její typ ze seznamu typů bankovních výpisů, pokladních, prodejních, interních dokladů, odeslané pošty apod. Jistě si lze osvojit výběr zadáním zkratky dokladu, ale i tak lze konstatovat, že je výběr zbytečně nepřehledný. Výběr partnera z adresáře probíhá v poli firma zadáním jednoho z hlavních údajů partnera (názvu, IČ, DIČ) nebo zkratky přidělené mu v jeho kartě. Zadání hodnot pro DPH probíhá jednoduše opisem rekapitulace dodavatelského dokladu do tabulky v hlavičce formuláře. Příjemně je zpracovaný režim přenesení daňové povinnosti při pořízení zboží z EU. Vše je vyřešeno zadáním typu plnění DPH. Výše DPH je automaticky dopočtena, přitom závazek vyplývající z faktury zůstane ve správné výši, tedy bez DPH. Není nutné tvořit již žádné další doklady ke splnění povinnosti. Zaúčtování faktury je na tom bohužel o poznání hůře. Proběhne na základě předkontace, kterou je možné upřesnit až po několik kroků čítajícím přenosu dokladu do účetního deníku. Lze sice přenést více dokladů

najednou, ale to vyžaduje rozdělit zpracování všech dokladů do dvou kroků: nejprve zadat hlavičky dokladů a pak všechny doklady projít ještě jednou při zaúčtování.

 Zadání interních dokladů probíhá přímo v účetním deníku. Odpadá tedy nutnost jejich přenosu k zaúčtování jako u faktur přijatých. Doklady obsahují všechny položky nutné pro uplatnění odpočtu nebo zadání povinnosti odvodu DPH. Kromě opětovného procházení všech typů dokladu při výběru požadovaného interního, je zadání dokladu příjemné.

 Účetní zápisy jsou zadávány oboustranně v jednom řádku. V účetním deníku jsou tak ihned patrné protistrany zápisů.

 Program neobsahuje modul servisních zakázek. Překvapivé bylo sdělení technické podpory, že program neobsahuje modul pro evidenci odeslaných zásilek, přestože jej obsahuje.

 Program umožňuje importy a exporty dat v různých formátech včetně EDI formátu. Import ceníkových karet bohužel ale k dispozici není. Podle informace podpory je možné jej získat formou uživatelské úpravy.

Sestavy je možné uživatelsky vytvářet a upravovat.

 Přístupová práva jsou nastavitelná podle modulů a řad dokladů. Podle technické podpory lze nastavit i omezení jednotlivých operací v dokladech. Omezení možného zásahu do bankovních spojení partnerů při úpravě karet obchodních partnerů bohužel nastavit nelze.

 Vlastní hodnocení: Program je jednoduchý a příjemně ovladatelný, ale chybí mu některé funkce nutné pro každodenní chod větších firem s různorodými firemními procesy a platebními podmínkami odběratelů. Zřejmě jde o důsledek vývoje původního softwaru, programu STEREO, který je určen pro instalace do tří uživatelů.

 Na internetovém portálu lepsi-reseni.cz získal program 4,0 z 5 možných hvězdiček. Reference získané dotazníkovým šetřením byly vcelku pozitivní, především v hodnocení uživatelské podpory. Nutno ale dodat, že šlo o dvě firmy využívající program na dvou a třech počítačích.

 Cena sestavená pomocí kalkulátoru na internetových stránkách výrobce činí pro 17 uživatelů 135500 Kč. Implementace je prováděna v případě zájmu s tím, že je možná formou vzdáleného připojení při ceně 600 Kč za půl hodiny.

 Cena služby podpory činí 25 % z pořizovací ceny produktu ročně, tedy 33875 Kč. Zahrnuje vylepšování programu, jeho legislativní aktualizaci a telefonickou a e-mailovou hotline podporu pro řešení problémů, jejichž náprava by neměla překročit dobu 15 minut.

 **Vzhledem k absenci modulu servisních zakázek a formy úhrady v kartách partnerů nebude program Duel SQL hodnocen ve srovnávací tabulce.** 

#### **4.4.2 Ekonom SQL Komplet Plus**

| Ε.                                                                                                    | EKONOM - účetní a evidenční systém (licenční číslo DEMO, verze 2019/09 ze dne 23.10.<br>$\qquad \qquad \Box$                                                                                  | $\Sigma$<br>$\blacksquare$ |  |  |  |  |  |
|----------------------------------------------------------------------------------------------------|----------------------------------------------------------------------------------------------------|----------------------------|--|--|--|--|--|
| Soubor<br>т<br>Oblibené<br>Firma<br>Adresar                                                                                                    | Účetnictví Fakturace Sklady Mzdy Ostatní Úpravy<br>Nápověda<br>h<br>$\omega$<br>$\mathbf{r}$<br>ŦP<br>Kalkulátor<br>Cloud<br>Manažer<br>Hiedat<br>Podpora<br>e-mail<br>Nápověda<br><b>WWW</b> | Konec                      |  |  |  |  |  |
| Hlavní nabídka                                                                                                    | Sklad                                                                                                    |                            |  |  |  |  |  |
| 田-<br>Podvojné účetnictví<br>Fakturace<br>$+$<br>Sklady<br>Ėŀ<br>F<br>Skladové doklady<br>E<br>Skladové karty<br>F<br>Skladové pohyby<br>F<br>Maloobchodní prodej<br>Výstupní sestavy<br>H-1<br>Ostatní funkce<br>H-<br>Mzdv<br>Ŧ<br>Ostatní<br>Œ.<br>Oblibené | $s_{\nu}$<br>Skladové<br>Skladové<br>Skladové<br>Aktuální<br>Skladové<br>Skladová<br>Malo-<br>místa<br>obchod<br>karty<br>pohyby<br>stav<br>obraty<br>doklady                                 |                            |  |  |  |  |  |
|                                                                                                    | Nápověda                                                                                                    | $\left  \infty \right $ >  |  |  |  |  |  |
|                                                                                                    | Ještě než začneme                                                                                                    |                            |  |  |  |  |  |
| "Podvojná firma" (Podvojné účetnictví)                                                                                                    | Úterý 18.02.2020 (svátek má Gizela)                                                                                                    |                            |  |  |  |  |  |

**Obrázek 5 - náhled na demoverzi účetního programu Ekonom SQL Komplet Plus, zdroj: vlastní zpracování** 

 Firma Elisoft, s. r. o., která je výrobcem programu Ekonom SQL Komplet Plus, působí na českém trhu 22 let. Ekonom SQL patří do nejvyšší řady produktů této firmy. Je také nejmladší, na trh byl uveden v roce 2018. Na internetových stránkách se zájemce bohužel nedozví počet licencí, byť počet referencí je poměrně velký.

 Na internetových stránkách (https://ekonom-system.cz) jsou přehledně uspořádány informace o produktech, ceníky jednotlivých produktových řad a zdarma ke stažení demoverze nižší řady produktu, která podle slov prodejce firmy poskytne zákazníkovi představu i o produktu Ekonom SQL Komplet Plus. Náhled na demoverzi produktu Ekonom s otevřeným skladovým modulem ukazuje obr. 5. Program bude tedy popsán a hodnocen podle výrobcem poskytnuté verze. Na stránkách firmy jsou dále k dispozici videonávody.

Program Ekonom SQL pracuje na SQL technologii.

 Ovládání poskytnuté verze je skutečně intuitivní a jednoduché. Jednoduchost programu je ale daná i chybějícími funkcemi. Pohyb nejčastěji probíhá klávesou Enter v kombinaci s použitím PC myši. Práci je možné zrychlit používáním klávesových zkratek a funkčních kláves.

 Jednoduchost je patrná i v adresáři, kde na kartách partnerů úplně chybí forma úhrady a lhůta splatnosti lze zadat pouze jedna společná pro pohledávky i závazky.

 Typů faktur přijatých si může uživatel vytvořit více, umožňují ale pouze odlišnost v předkontaci. Výchozí popis nebo typ DPH není možné do typů faktur přijatých zadat. Jedním z prvních polí formuláře je datum splatnosti, které je automaticky vyplněno programem podle výchozích parametrů faktur. Po zadání partnera program upozorní na případnou odlišnost lhůty splatnosti vycházející z jemu nastavených podmínek a po potvrzení uživatelem datum opraví. Tato nelogičnost vyplnění obsahu pole před zadáním partnera může být při předpokladu častého rozdílu lhůty, vycházejícího ze sdílení údaje moduly závazků a pohledávek, obtěžující. Absence výchozí formy úhrady jednotlivých partnerů vyvolává potřebu ji doplňovat v každém dokladu. Formulář faktury se skládá z více záložek, přičemž zadání cizí měny je až na druhé z nich. V kartě partnera možnost zadání jeho výchozí měny chybí a je tedy potřeba zadat ji v každém cizoměnovém dokladu po přechodu do této záložky. Poměrně příjemné je řešení přenesené daňové povinnosti. Operace proběhne využitím nabídky umístěné přímo ve formuláři faktury. Jde o odsouhlasení předvyplněného dialogového okna. Tím je zápis tohoto druhu daňové povinnosti hotov. Zaúčtování je možné provádět dvěma způsoby. Bezpečnější je zadat jednotlivé řádky formou položek s možností konkrétního účtování. Z jejich součtu se generují základy jednotlivých sazeb DPH. Automaticky dopočtené DPH je pak v případě potřeby možné změnit. Při využití druhé možnosti, formou nabídky předkontace, je k dispozici pouze jeden řádek pro účtování základu DPH. Další řádky je sice možné zadat formou rozúčtování v dialogovém okně nabízeném při prvním uložení dokladu nebo následně při prohlížení zaúčtování, pokud ale uživatel z jakéhokoliv důvodu doklad opraví, program rozúčtování bez upozornění zruší, což může vést k pochybení při stanovení správného základu daně z příjmu, odlišnosti v inventurách účtů apod.

 Interní doklad obsahuje jen základní položky potřebné pro zaúčtování. Zadání náležitostí k vykázání DPH není možné. Jak řešit vykázání DPH vyplývající např. ze srážek z mezd nebo ze zjištěných mank, nebylo v nápovědě možné zjistit. Vykázání pořízeného majetku je sice možné zadat ve faktuře přijaté, ale pouze jako typ DPH celé faktury. Pokud by byl pořízený majetek jednou z více položek faktury, není možné výši ceny zařazovaného majetku pro vykázání v přiznání DPH odlišit.

 Účtování probíhá oboustranně. Použité protiúčty jednotlivých účetních operací jsou tedy v účetním deníku okamžitě patrné.

 Program sice obsahuje modul servisních zakázek, ale jako modifikaci modulu objednávky a pro vedení kvalitní evidence servisu je nedostatečný. Kromě absence některých polí potřebných ke kvalitní evidenci servisních zakázek, jde o neodepisování použitých náhradních dílů ze skladové evidence do okamžiku vyúčtování zakázky, což je dáno využitím modulu objednávky. Nutně by tedy docházelo k rozdílu evidenčního a fyzického stavu skladových položek do okamžiku vyúčtování zakázek. Vzhledem k výše uvedenému bude považován servisní modul za chybějící.

Program neobsahuje modul pro expedici zásilek.

 Exporty dat jsou možné v různých formátech. Export do a z formátu EDI program nepodporuje. Import ceníků ani aktualizace ceníkových karet formou importu z jiného souboru není možná. Dle technické podpory je nutné opravy cen provádět ručním zápisem.

V návrháři sestav je možné vytvářet a upravovat vlastní sestavy.

 Přístupová práva jsou nastavitelná na úrovni modulů a řad. Kombinace přístupového práva pro možné opravy karet obchodních partnerů zároveň se zamezením úpravy jejich bankovních spojení není možná.

 V závěru testování byly uskutečněny dva hovory s pracovníky technické podpory. Při prvním, kdy byla pracovnice upozorněna, že zájem je o informace k verzi Ekonom SQL Komplet Plus, byly získány informace, které odpovídaly testované nižší verzi produktu s nedostatečnými funkcionalitami. Tyto informace se týkaly exportů a importů, nastavení přístupových práv, potvrzení absence formy úhrady a výchozí měny v adresáři. Informace získané při druhém hovoru s jiným pracovníkem podpory byly diametrálně odlišného charakteru. K tomuto druhému hovoru došlo na základě pocitu autorky práce, že není možné, aby v produktu s níže uvedenou cenou chybělo tolik funkcionalit. Všechny informace sdělené linkou podpory při prvním hovoru byly negovány s tím, že funkcionality, kterých se informace týkaly, jsou v produktu k dispozici, včetně možnosti omezit přístupové právo k úpravě bankovních spojení partnerů v adresáři při možnosti opravovat ostatní údaje karty.

 Bylo obtížné rozhodnout, jak k takovému zásadnímu rozdílu v informacích o programu přistoupit. Rozhodnutí se nakonec odvíjelo od počátečního přístupu prodejce produktu. Informace a demoverze byly získávány s tím, že jde o testování produktu pro skutečného zákazníka. Přestože byl zájem o demoverzi vyšší řady produktu doplněn informací, že potenciální zákazník by měl v případně kladného hodnocení zájem vybavit tímto softwarem 17 stanic, byla poskytnuta demoverze jeho nižší řady s tím, že pro představu stačí. S ohledem na přístup výrobce bude hodnocení vycházet z poskytnuté verze a z prvotně poskytnutých informací linkou podpory. Nelze předpokládat, že se zákazník bude "probíjet" ke správným informacím, včetně dopátrání kontaktu na lepšího pracovníka podpory na základě vlastní nedůvěry v první obdržené informace na lince zveřejněné výrobcem. Mělo by být v zájmu výrobce, aby si zákazníka získal odpovídajícími informacemi a odpovídající demoverzí, pokud je o ni projeven zájem. Jakou by pak tento zákazník mohl očekávat poprodejní spolupráci?

 Vlastní hodnocení: program je intuitivní a jednoduchý. Pro firmy s větším počtem uživatelů, vystavených dokladů a různorodostí firemních procesů je program zpracováním a absencí různých funkcí hodnocen jako nedostačující.

 Žádné hodnocení produktu Ekonom nebylo na nezávislých webech nalezeno. Žádná reference nebyla získána ani dotazníkovým šetřením.

 Cena sestavená na základě ceníku vystaveného na internetových stránkách výrobce byla pro 17 uživatelů stanovena na 239380 Kč. Podle telefonické informace linky podpory není implementace standardně prováděna. V případě potřeby nabízí výrobce pomoc s implementací formou vzdáleného přístupu za cenu 300 Kč za 15 minut.

 Dle informace na internetových stránkách výrobce je cena roční údržby zahrnující i služby podpory od druhého roku využívání produktu stanovena na 25 % jeho pořizovací ceny. V prvním roce je služba poskytována odběrateli zdarma. Podpora zahrnuje obecný vývoj, aktualizace produktu ve vazbě na legislativu, telefonické a e-mailové řešení nejběžnějších účetních a technických problémů.

 **Vzhledem k absenci modulu servisních zakázek v adekvátní kvalitě, formy úhrady v kartě odběratelů a nemožnosti importovat ceníkové karty a jejich aktualizace nebude program Ekonom SQL Komplet Plus hodnocen ve srovnávací tabulce.** 

#### **4.4.3 Helios Red**

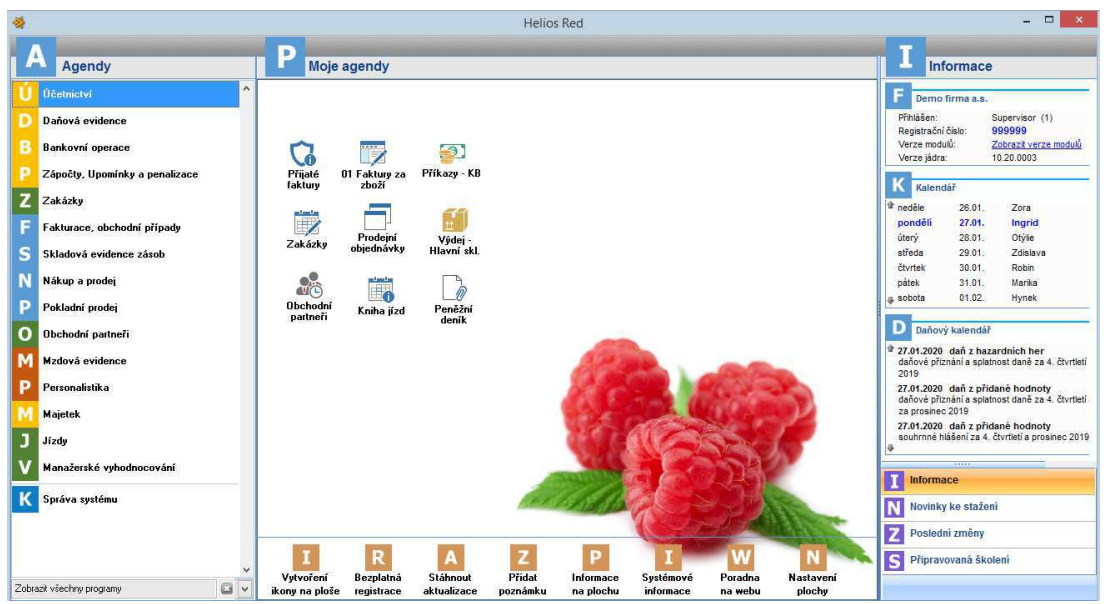

**Obrázek 6 - náhled na demoverzi účetního programu Helios Red, zdroj: vlastní zpracování** 

 Firma Asseco Solutions, a.s. má třicetiletou tradici ve vývoji ekonomických programů. Sama sebe označuje za průkopníka a vizionáře ERP systémů. Zvolený ekonomický systém Helios Red má podle výrobce více než 4300 instalací po celé České republice.

 Informace o produktech jsou přehledně uspořádány na internetových stránkách výrobce (https://www.helios.eu), kde jsou dostupné i videonávody nejvyužívanějších operací. Demoverze obsahující všechny moduly včetně nadstandardních verzí je volně ke stažení. Zákazník ale brzo narazí na omezení pouze deseti záznamy na testování celého programu. Vyzkoušet lze i tzv. startovací verzi, která je zdarma a v zadávání je omezena pouze obratem. Bohužel tato verze nemá k dispozici všechny funkcionality, takže detailnější zkoumání může vést k závěru nedostatečnosti programu.

 Helios Red je aplikací s architekturou file/server. Hlavní zdrojový kód aplikace je napsán v jazyce Microsoft Visual FoxPro 9.0. Veškerá data jsou uložena v DBF souborech.

 Jednotlivé nabídky jsou logicky rozmístěny. Nejčastěji používané nabídky si uživatel může zkopírovat do modulu Moje agenda. Program s tímto spuštěným modulem ukazuje obr. 6. Samotný pohyb ve formulářích je vcelku příjemný, ale logika operací může být pro začínajícího uživatele v některých směrech nepochopitelná. Prvotní pocit intuitivnosti tím ztrácí. Pohyb mezi většinou políček formulářů je možný jak myší, tak klávesnicí. Práci je možné zrychlit použitím klávesových zkratek a funkčních kláves.

 V kartách obchodních partnerů je možné nastavit formu úhrady i lhůtu splatnosti zvlášť pro faktury vydané a faktury přijaté.

 Faktury přijaté je možné zadávat dvěma způsoby. Zadání může proběhnout v modulu faktur přijatých, ale tam není možné provést jejich účtování. Pro zaúčtování je potřeba faktury zadané tímto způsobem převést do modulu účetnictví a až tam zaúčtovat. Budeme-li uvažovat firmu s účetní, která faktury přijaté do programu zadává i účtuje, je rychlejším postupem jejich zadání v nabídce tzv. kompletních dokladů. Zadání hodnot pro účely DPH probíhá prostřednictvím zadání položek faktur. Při větším počtu položek je tak nutná kontrola a případná korekce rozdílů. Další možností je zadání jediné položky jako opisu rekapitulace DPH a její následné rozúčtování podle potřeby. Při zadávání položek není bohužel možné zadat i jejich účtování. K tomu se uživatel musí vrátit až po uložení dokladu a jeho následném výběru z nezaúčtovaných dokladů. V těchto krocích je uživatel nucen se z velké části pohybovat myší. Takový postup zpracování faktur musí být při zadávání většího množství dokladů značně zdržující. Přenesení daňové povinnosti je řešeno naopak uživatelsky přívětivě, zadáním typu plnění na faktuře přijaté. Nejsou nutné žádné další kroky.

 Zpracování interních účetních dokladů je znatelně jednodušší. Bohužel je to ale dáno i tím, že v nich není možné zadávat hodnoty pro účely DPH. Ani formou nápovědy se nepodařilo zjistit, jak řešit situace jako je např. zúčtování DPH z mank. Příjemná byla naopak možnost využít vzorové doklady, které mohou být užitečné např. při opakujících se zápisech odpisů, zúčtování mezd apod.

 Účtování probíhá jednostrannými zápisy. V účetních knihách není tedy možné bez dalšího pátrání zjistit, jaký účet byl protistranou příslušného zápisu.

Produkt neobsahuje modul servisních zakázek.

Modul expedice je řešen nabídkou externího produktu jiné firmy.

 Program umožňuje importy a exporty dat v různých formátech, včetně EDI formátu. Import ceníku je možný ve formátech CSV a XLS.

 K dispozici je generátor sestav, takže je možné uživatelsky vytvářet a upravovat sestavy podle vlastních představ.

 Přístupová práva jsou nastavitelná podle modulů a evidenčních řad. Přístupové oprávnění pro úpravy adresářových karet obchodních partnerů s omezením přístupu k jejich bankovním spojením není možné nastavit.

 Vlastní hodnocení: Intuitivnost vyhledávání jednotlivých nabídek a pohyb po vlastních formulářích je příjemný. Postupy zpracování ale nejsou navázány ani umístěny tak, aby vedly k minimalizaci práce obsluhy a tedy i možnosti rychlejšího zpracování v podmínkách vybírající firmy.

 Na nezávislých webech bylo dohledáno jediné hodnocení. Helios Red v něm získal 2 z 5 hvězdiček (Heureka, 2012). Reference získané z dotazníkového šetření se týkaly produktu Helios Orange, tedy vyšší řady produktů Helios.

 Cena pro 17 uživatelů sestavená pracovníkem výrobce činí 82700 Kč. Implementace je podle informace obchodního oddělení výrobce zajišťována na vyžádání s tím, že je většinou potřeba pouze malá podpora ze strany výrobce a ta zpravidla probíhá formou vzdáleného připojení. Cena takto poskytnuté podpory činí 925 Kč za půl hodiny.

 Náklady na roční podporu odpovídají 30 % ceny produktu před slevou, tedy 24810 Kč. Prvních šest měsíců není služba odběrateli účtována. Služba zahrnuje běžný vývoj, aktualizace v případě legislativních změn a telefonickou a e-mailovou formu podpory uživatelů při řešení běžných problémů.

 **Vzhledem k absenci SQL technologie a modulu servisních zakázek nebude program Helios Red hodnocen ve srovnávací tabulce.** 

#### **4.4.4 Money S4**

| Money S4                                                                          |                       |                                |                                                                                                    |                               |                     |                |             |                            |           |                | □<br>X              |
|-----------------------------------------------------------------------------------|-----------------------|--------------------------------|----------------------------------------------------------------------------------------------------|-------------------------------|---------------------|----------------|-------------|----------------------------|-----------|----------------|---------------------|
| <b>Učetnictví</b><br>Adresar<br>Agenda<br><b>Business Intelligence</b><br>Seznamy | <b>CRM</b><br>Pomucky | Fakturace Sklady<br>XLS import | Objednávky<br>Zakázky Služby<br>Administrace<br>Datové schránky<br>√ 2 Obnovit ( - <b>x</b> Σ 2 Legenda Aktuální období ) Spárování a Uplatnění DPH k úhradám + 3 Uplatnění zbývající DPH Money portál + 3 Vytvořit aktivity   Validace dokladu | Expedice<br>Informační kanály | Majetek<br>Nápověda | Personalistika | Mzdy        | Kniha jizd<br>Money Portál | EET       | Prodeiní místa |                     |
| Navigátor                                                                         | $\ll$                 | R Faktury přijaté              |                                                                                                    |                               |                     |                |             |                            |           |                | <b>DEMO</b>         |
| Všechny položky                                                                   |                       | <b>Faktury přijaté</b>         |                                                                                                    |                               |                     |                |             |                            |           |                |                     |
| Money S4                                                                          | $\sim$                | Číslo dokladu                  | Dodavatel název                                                                                                    | Var, symbol                   | Dat. vv 4           | Dat, splatn.   | Dat. uhraze | Celkem s DPH               | Proplatit | Zjednodušený   | Reverse Charge      |
| <b>El legi Učetnictví</b>                                                         |                       | FP00192                        | Novotná Jana                                                                                                    |                               | 04.11.2019          | 04.11.2019     | 05.11.2019  | 30 000.00                  | 0.00      |                | $\hat{\phantom{a}}$ |
| E d Adresář<br>E B CRM                                                            |                       | FPZ00028                       | Novák Boňvoj                                                                                                    |                               | 04.11.2019          | 04.11.2019     | 05.11.2019  | 12 100.00                  | 0.00      | □              |                     |
| <b>E Rakturace</b>                                                                |                       | FP00191                        | KaHa Hranice s.r.o.                                                                                                    |                               | 04:11.2019          | 04.11.2019     | 05 11 2019  | 23 000.00                  | 0.00      | □              |                     |
| Faktury vydané                                                                    |                       | FP00193                        | KaHa Hranice s.r.o.                                                                                                    |                               | 05.11.2019          | 05.11.2019     | 05.11.2019  | 48 400.00                  | 0.00      | п              | г                   |
| Položky faktur vydaných                                                           |                       | FPZ00030                       | Ohchod a stayba s r o                                                                                                    |                               | 05.11.2019          | 05.11.2019     | 05.11.2019  | 96 800.00                  | 0.00      | п              |                     |
| Zálohové faktury vydané                                                           |                       | FPZ00033                       | Jaroslav Mašín                                                                                                    |                               | 05.11.2019          | 05.11.2019     | 05.11.2019  | 80 000.00                  | 0.00      | □              | г                   |
| Faktury přijaté                                                                   |                       | FPZ00039                       |                                                                                                    |                               | 05:11.2019          | 05.11.2019     | 05.11.2019  | 0.00                       | 0.00      | □              |                     |
| Položky faktur přijatých                                                          |                       | FPZ00029                       |                                                                                                    |                               | 05.11.2019          | 05.11.2019     | 05.11.2019  | 60 500,00                  | 0.00      | □              | Г                   |
| Zálohové faktury přijaté                                                          |                       | FP00194                        | <b>TOPPAS as</b>                                                                                                    |                               | 06.11.2019          | 06.11.2019     |             | 726.00                     | 726.00    | □              |                     |
| Přehled prodeje                                                                   |                       | FPZ00040                       | HILPRESS Česká republika s.r.                                                                                                    |                               | 08.11.2019          | 08.11.2019     |             | 10 000.00                  | 10 000.00 | □              |                     |
| E F Sklady<br><b>E de</b> Objednávky                                              |                       | FPZ00041                       | FCC průmyslové systémy s.r.o.                                                                                                    |                               | 08.11.2019          | 08.11.2019     |             | 953.00                     | 953.00    | □              |                     |
| E L Zakázky                                                                       |                       | FPZ00042                       |                                                                                                    |                               | 12.11.2019          | 12.11.2019     |             | 7 260.00                   | 7 260.00  | п              |                     |
|                                                                                   |                       | FP00195                        | Multi-Invent s.r.o.                                                                                                    | 22956643                      | 23.11.2019          | 23.11.2019     |             | 605.00                     | 605.00    | п              | г                   |
|                                                                                   |                       | FP00196                        | IST group, s.r.o.                                                                                                    |                               | 08.12.2019          | 15.09.2017     | 15.09.2017  | 0.00                       | 0.00      | □              | г                   |
| Navigátor                                                                         |                       | FP00197                        | Tomáš Macourek                                                                                                    | 254621456                     | 05:01.2020          | 05.01.2020     | 26.12.2019  | 5 626,50                   | 0.00      | □              |                     |
|                                                                                   |                       | FP00198                        | ellex ak s.r.o.                                                                                                    | 193586                        | 15.01.2020          | 15.01.2020     | 15.01.2020  | 0.00                       | 0.00      | □              | Г                   |
| oblibené                                                                          |                       | FP00199                        |                                                                                                    |                               | 09.02.2020          | 09.02.2020     |             | 193.73                     | 193,73    | □              | Е                   |
| Poslední použité                                                                  |                       | FP00200                        | ZEPPY sro                                                                                                    |                               | 19.02.2020          | 19.02.2020     |             | 6 050.00                   | 6 050 00  | □              | С                   |
|                                                                                   |                       | FP00201                        | Bauwerk, GmbH                                                                                                    |                               | 19.02.2020          | 19.02.2020     |             | 51 840.00                  | 51 840.00 | п              |                     |
|                                                                                   | $\frac{3}{2}$         | $\epsilon$                     |                                                                                                    |                               |                     |                |             |                            |           |                |                     |

**Obrázek 7 - náhled na demoverzi ERP programu Money S4, zdroj: vlastní zpracování** 

 Firma Solitea, a. s., s původním názvem Cígler Software, a. s., byla založena v roce 1990. Společnost vyvíjí celkem šest produktů. Při požadavku používání aplikace na 17 stanicích, byl nejnižší možnou variantou produkt Money S4, který již patří do řady ERP. Podle informace obchodního zástupce má zvolený produkt aktuálně v České republice zhruba 1200 aktivních licencí.

 Na internetových stránkách výrobce (https://money.cz) jsou přehledně uspořádány informace o produktech i o cenách služeb. O kalkulaci ceny je nutné požádat, ale žádost probíhá jednoduše zadáním požadované konfigurace a základních údajů zájemce na webu výrobce. Zpracovaná kalkulace je následně obratem doručena na zadaný e-mail. Totéž platí o přístupu do demoverze, který je poskytován formou připojení ke vzdálené ploše. Náhled na zkušební verzi s otevřenou nabídkou faktur přijatých je vidět na obr. 7. Data v takto zpřístupněné verzi bohužel nelze brát jako vzorová a řídit se jimi při vlastním zkoušení. Podle informace obchodního zástupce je demoverze "čištěna" a uváděna zpět do korektního stavu vždy až po zkoušení více zájemci. Nelze tedy poznat, ze kterých dat si lze vzít poučení pro vlastní testování a která jsou deformovaná pokusy dalších nezkušených uživatelů.

Program Money S4 pracuje na SQL technologii.

 Práce s ním je poměrně intuitivní. Program využívá vodorovného a zároveň svislého rozmístění nabídek, které se vzájemně doplňují. Uživatel si může vytvořit vlastní panel oblíbených položek, přitom se lze snadno vrátit k původní nabídce, což je velmi příjemné. Pohyb mezi políčky formulářů probíhá pomocí tabelátoru.

Klávesa Enter je využívána k vkládání vybraných údajů z navazujících číselníků. Práci lze zrychlit využitím klávesových zkratek a funkčních kláves.

 Forma úhrady je v kartě partnerů společná pro pohledávky i závazky. Lhůty splatnosti jsou k dispozici pro tyto evidence odlišné.

 Zpracování faktury je v části hlavičky dokladu příjemné. Uživatel si může snadno nastavit nejpoužívanější typy faktur přijatých a jejich vlastnosti včetně základního popisu, což vede k úspoře času. Jako první je ve formuláři umístěna adresa dodavatele. Její vyplnění probíhá na základě zápisu IČ, které je prvním údajem adresy, nebo názvu partnera. Zaúčtování je možné provést dvěma způsoby. Prvním způsobem je účtování jednotlivých řádků, jejichž součet zároveň slouží k naplnění hodnot pro účely evidence DPH. Při druhém způsobu je v hlavičce faktury vybírána předkontace a také zde dochází k zápisu hodnot pro DPH. Zaúčtování pak proběhne s hodnotou zadaného základu DPH na jediný účet definovaný vybranou předkontací. Tato volba je nevhodná při potřebě následného víceřádkového rozúčtování částky základu daně. Hlavním důvodem je zpětný přepis provedeného rozúčtování na původní jednořádkové účtování v okamžiku jakékoliv následné opravy faktury a to bez upozornění. Taková situace může vést k chybě při stanovení základu daně z příjmu a ke vzniku rozdílů v inventurách účtů. Při komunikaci s linkou podpory bylo výrobcem sděleno, že předkontace zadávané v hlavičce dokladů je nutné využívat výhradně k jednoduchým zápisům a víceřádkové účtování řešit vždy prvním z popsaných způsobů. V případě, že dojde k nutnosti změny účtování dokladu z jednoho na více řádků, musí být účetní ve střehu a uvědomit si nutnost změny způsobu zpracování. Pro zadání přenesené daňové povinnosti je nutné pomocí k tomu určené ikonky vytvořit ke každé faktuře přijaté dva interní doklady, jimiž je tato povinnost řešena.

 Interní doklad je zjednodušenou podobou zápisu faktury přijaté a obsahuje všechny náležitosti k zápisu do evidence DPH a kontrolního hlášení.

 Účtování probíhá zadáním účtů obou stran v jednom řádku zápisu. Použité protiúčty jednotlivých operací jsou tedy v účetních knihách okamžitě patrné.

 Money S4 umožňuje importy a exporty dat v různých formátech včetně EDI. Import ceníků je k dispozici v XLS a CSV formátu.

Je možné uživatelsky vytvářet a upravovat sestavy.

 Nastavení přístupových práv je možné podle modulů, dokladových řad i jednotlivých polí všech formulářů. Lze tedy nastavit i kombinaci úprav adresářových karet zároveň s omezením přístupu k bankovním spojením na těchto kartách.

 Vlastní hodnocení: Práce s programem je poměrně intuitivní. Nápověda funguje kontextově, což je velice příjemné. Produkt obsahuje všechny požadované moduly.

 Na portálu lepsi-reseni.cz dosáhl produkt Money S4 hodnocení 4,5 z 5 možných hvězdiček. Z dotazníkového šetření vyplynulo vcelku kladné hodnocení tohoto produktu, především včasnosti aktualizací ve vazbě na změny v legislativě, slabší bylo hodnocení nápovědy.

 Výrobcem byla sdělena orientační cena produktu pro 17 uživatelů včetně implementace 359000 Kč. Z této ceny činí cena licencí 219000 Kč a cena implementace 140000 Kč.

 Cena roční podpory činí 18 % z ceny licencí, tedy 39420 Kč. Prvních 12 měsíců je služba poskytována zdarma. Předmětem služby je průběžné vylepšování systému, jeho aktualizace v případě legislativních změn a podpora formou telefonické a e-mailové komunikace.

### **4.4.5 MRP-K/S**

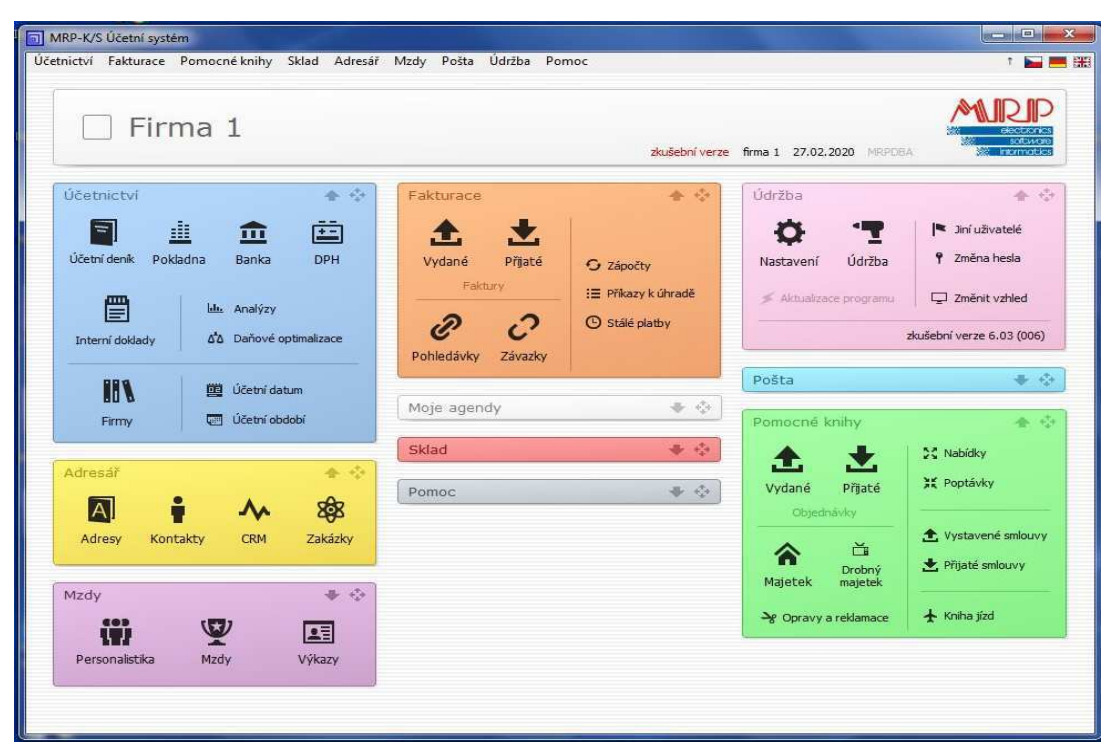

**Obrázek 8 - náhled na demoverzi účetního programu MRP-K/S, zdroj: vlastní zpracování** 

 Firma MRP-Informatics, s. r. o. vznikla v roce 1992. Podle informace na webových stránkách tohoto výrobce ekonomických programů (https://www.mrp.cz) bylo za dobu vývoje produktů značky MRP poskytnuto přes 100000 licencí. Dotaz na počet aktivních licencí byl odmítnut s tím, že firma tyto informace nesděluje. Na uvedených stránkách jsou přehledně uspořádány informace k produktům a jejich cenám, zkušební verze ke stažení a stránka podpory s nejčastěji kladenými dotazy.

Program MRP-K/S pracuje na SQL technologii.

 Ovládání programu je vysloveně intuitivní. Moduly a nabídky jsou přehledně uspořádány formou rozbalovacích oken, jak je znázorněno na obr. 8. Prostorové uspořádání hlavního menu je možné si přizpůsobit. Zároveň si uživatel může nejčastěji používané moduly zkopírovat do nabídky Moje agendy. Program uživatele vede a klávesové zkratky urychlující práci jsou uvedeny na spodní lince otevřených modulů, což je příjemná pomůcka pro začínající uživatele. Ovládání většiny programu je možné klávesnicí i myší. Pohyb po jednotlivých polích formulářů probíhá použitím tabelátoru, ale je možné nastavit posun pomocí klávesy ENTER. Program lze nastavovat v průběhu práce.

Karta partnera obsahuje jednu společnou splatnost a formu úhrady.

 Pořadí zadávání položek faktury přijaté je logické. Prvním polem faktury je IČ dodavatele, po jehož vyplnění jsou programem doplněny jeho zbývající údaje včetně formy úhrady a dopočteného data splatnosti podle karty partnera. Těmito údaji prochází uživatel až následně, jejich případný rozdíl oproti zadávané faktuře může být tedy opraven v logickém pořadí. Na kartě partnera nelze zadat výchozí cizí měnu, která tak musí být na každém cizoměnovém dokladu doplněna ručně, což musí být, především při velkém počtu zahraničních faktur, zdržující. V hlavičce faktury je možné vybrat typ předkontace dokladu. Není to ale nutné, různé typy předkontací je možné zadat k jednotlivým položkám faktury. Zadání základu DPH probíhá také prostřednictvím těchto jednotlivých položek. Možnost úpravy automaticky dopočtené DPH a zápisu zaokrouhlení je nabídnuta dialogovým oknem při přechodu do účtování dokladu. Přenesená daňová povinnost je splněna zadáním odpovídajícího typu plnění v hlavičce dokladu. Žádné další operace nejsou nutné.

 Průběh zadání interního dokladu je podobný zadání faktury přijaté. Doklad obsahuje všechna pole potřebná k plnění povinností spojených s DPH.

 Účtování probíhá oboustranně v jednom řádku. V účetních záznamech jsou tak v jednom řádku obsaženy oba použité účty.

 Program MRP-K/S nabízí importy a exporty dat v různých formátech včetně EDI formátu. Import ceníků je možný v CSV formátu.

Stávající nabízené sestavy je možné uživatelsky upravovat a případně tvořit nové.

 Přístupová práva jsou nastavitelná pro moduly a řady dokladů. Kombinace nastavení úpravy adresářových karet při omezení zásahu do bankovních spojení partnerů není možná.

 Vlastní hodnocení: Práce s programem je opravdu intuitivní s logickým pořadím operací. Příjemné je grafické provedení základní nabídky, kterou si uživatel může dále snadno upravit. Produkt obsahuje všechny požadované moduly.

 Na portálu lepsi-reseni.cz získal program 3,7 z 5 možných hvězdiček. Dotazníkovým šetřením byly k tomuto produktu získány kladné reference. Chválena byla především ochota a znalosti hotlinky a včasnost aktualizací.

 Pro 17, respektive 21 uživatelů, byla stanovena pořizovací cena na základě ceníku s následným ověřením ze strany výrobce na 50498 Kč. Zvýšení počtu uživatelů bylo dáno výhodností balíčku pro výsledný počet oproti poskládání licencí pro původně žádaných 17 uživatelů. Firma by tak alespoň nemusela řešit případnou budoucí potřebu navýšení licencí. Výrobcem byla poskytnuta informace, že náklady na implementaci nejsou fakturovány, protože k zavedení produktu stačí schopnosti IT technika, kterého mají firmy s větším počtem stanic zpravidla k dispozici. V případě potřeby nabízí výrobce pomoc prostřednictvím vzdáleného přístupu při ceně 250 Kč za 15 minut. V kalkulaci celkové ceny bude počítáno s rezervou ve výši 5000 Kč pro případnou nutnost pomoci ze strany výrobce.

 Cena aktualizací byla stanovena na 9499 Kč ročně s tím, že prvních 12 měsíců je služba poskytována zdarma. Služba zahrnuje běžný vývoj a legislativní aktualizace systému. Úhradou ceny získává zákazník i telefonickou a e-mailovou podporu k řešení běžných problémů a dále možnost využití odborného poradenství přímo od programátorů systému v rozsahu jedné hodiny každý pracovní den.

#### **4.4.6 Pohoda E1 Premium**

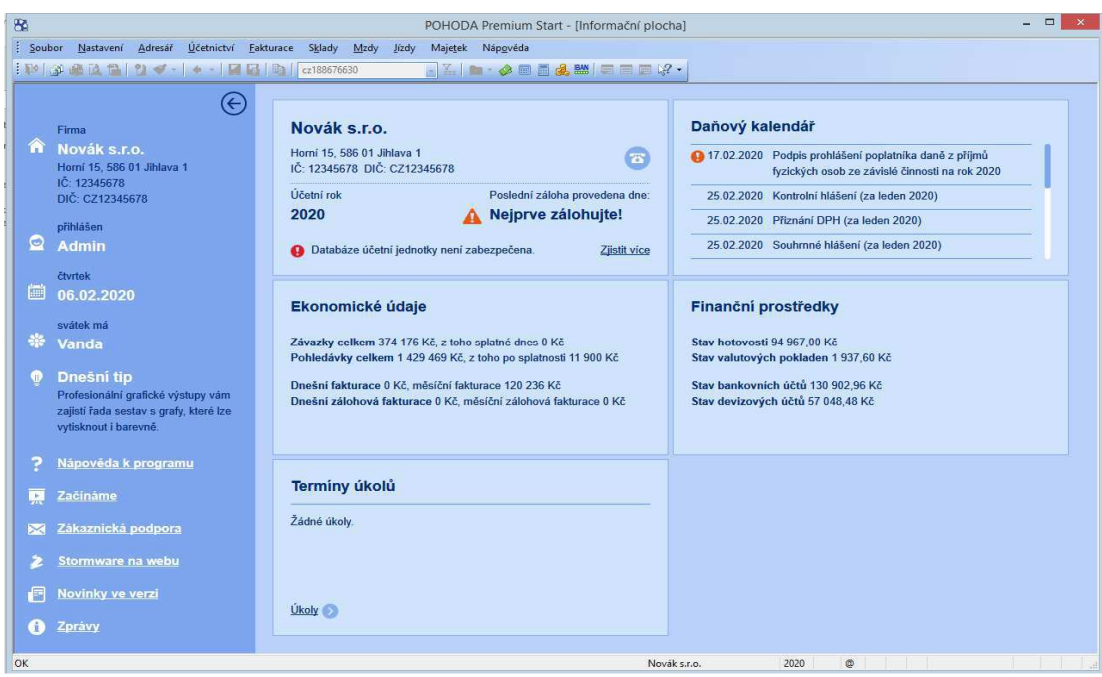

**Obrázek 9 - náhled na demoverzi účetního programu Pohoda E1 Premium, zdroj: vlastní zpracování** 

 Výrobcem ekonomického systému Pohoda je firma Stormware s. r. o., která na jeho vývoji pracuje již 25 let. Podle informace získané na stránkách výrobce je v současné době využíváno cca 212000 licencí všech variant tohoto programu, který je tak nejrozšířenějším účetním systémem v České republice.

 Na stránkách firmy (https://www.stormware.cz) jsou přehledně uspořádány informace o produktech a službách. K dispozici je zde řada videonávodů, odpovědí na nejčastější dotazy a zdarma ke stažení zkušební verze. Správnou variantu produktu pomůže vybrat výrobcem připravený konfigurátor. Na základě stanovených požadavků byla tímto konfigurátorem doporučena Pohoda E1 Premium.

 Při prvním spuštění demoverze proběhne průvodce se základními informacemi a nabídkou verze, kterou si chce zájemce o produkt vyzkoušet. Tu je možné změnit při každém dalším spuštění systému. Na obr. 9 je zobrazena úvodní obrazovka spuštěného programu v doporučené verzi.

Program Pohoda E1 Premium pracuje na SQL technologii.

 Ovládání je intuitivní a program je možné v průběhu práce z každé pozice snadno nastavovat. Nejpoužívanější nabídky je možné umístit do vrchní lišty. K ovládání většiny polí lze využít myš i klávesnici. Pohyb klávesnicí po formulářích probíhá použitím klávesy Enter a lze jej urychlit nastavením polí, která mají být přístupná pouze myší. Další zrychlení je možné za pomoci klávesových zkratek a funkčních kláves. Příjemná je možnost tvorby různých uživatelských šablon formulářů.

 Výchozí lhůta splatnosti a forma úhrady obchodních partnerů jsou společné pro moduly pohledávek a závazků.

 Zadání přijaté faktury je ovlivněno umístěním dodavatele, který je až v druhé půlce hlavičky dokladu, tím mj. až za datem splatnosti. V případě rozdílu lhůty splatnosti v kartě partnera oproti zadávanému dokladu tak dojde vložením dodavatele k přepisu již ručně zadaného data. K získání logické návaznosti údajů musí uživatel situaci řešit upřednostněním adresy partnera a následným návratem do polí umístěných v první polovině hlavičky. Při účtování faktury je vždy nutné zadat v hlavičce dokladu typ předkontace. V případě účtování základu DPH jedním řádkem je na základě tohoto zadání automaticky vytvořen zápis účtování. Víceřádkové účtování je možné zadat dvěma způsoby. Prvním z nich je rozúčtování automaticky vytvořeného zápisu na více položek. K tomu je potřeba doklad uložit a přesunout se do části určené k rozúčtování. Druhou možností je využití záložky dokladu pro zadání položek faktur s jednotlivými předkontacemi. Předkontaci není nutné zadávat položce, jejíž účtování je shodné s předkontací v hlavičce dokladu. Výhodou prvního popsaného řešení víceřádkového účtování je automatický přepis označení předkontace v hlavičce dokladu na "Ručně". Oproti druhému řešení je při následném vstupu do dokladu ihned poznat, že účtování není shodné s údajem v hlavičce. Podle zvoleného postupu účtování se liší způsob zadání hodnot pro DPH. V případě, že nedojde k zápisu jednotlivých položek, je možné hodnoty pro evidenci DPH zadat opisem rekapitulace zpracovávaného dokladu. V opačném případě jsou hodnoty tvořeny součtem základů a DPH jednotlivě zapsaných položek, což vyžaduje následnou kontrolu a případnou úpravu výsledných hodnot. Postup zadání přenesené daňové povinnosti probíhá formou vytvoření dvou interních účetních dokladů k uložené faktuře pomocí průvodce. Toho je možné spustit i hromadně.

 Zpracování interního dokladu probíhá obdobným způsobem jako zpracování přijaté faktury. Doklad obsahuje všechna pole potřebná pro zařazení do přiznání k dani z přidané hodnoty a kontrolního hlášení.

 Účtování probíhá oboustranně v jednom řádku zápisu. Uživatel tak při prohlížení účetních knih vidí okamžitě oba účty použité v účetní operaci.

 Program nabízí importy a exporty dat v různých formátech. Formát EDI je možné přikoupit v licenci Pohoda Jazz EDI. Ceníky lze importovat ve formátech XML nebo MDB.

 Produkt Pohoda obsahuje REPORT Designer, pomocí kterého je možné vytvářet nové nebo upravovat stávající sestavy.

 Přístupová práva jsou dobře nastavitelná pro jednotlivé moduly a řady dokladů. Kombinace nastavení úprav karet obchodních partnerů s omezením na jejich bankovní spojení není možná.

 Vlastní hodnocení: Práce s programem je intuitivní. Pochvalu zaslouží nápověda, videonávody a odkaz na nejčastější dotazy přímo v programu. Produkt obsahuje všechny požadované moduly.

 Na internetovém portálu lepsi-reseni.cz dosáhla Pohoda (bez rozlišení verze) hodnocení 4,3 z 5 možných hvězdiček. Hodnocení získaná dotazníkovým šetřením byla také kladná. Chválena byla především ochota a znalosti hotlinky, časté a ve vztahu ke změnám legislativy včasné aktualizace softwaru.

 Při výběru produktu pro 17 uživatelů byla konfigurátorem stanovena cena produktu 209850 Kč. Základní cena implementace činí 2980 Kč. Při této základní ceně implementace činí celkové pořizovací náklady programu Pohoda E1 Premium pro stanovený počet uživatelů 212830 Kč.

 Cena roční podpory byla k uvedené konfiguraci stanovena na 41960 Kč s tím, že pokud zákazník produkt koupí v posledních čtyřech kalendářních měsících roku, služba mu není účtována až do konce příštího kalendářního roku. Služba zahrnuje běžný vývoj softwaru, aktualizace spojené s legislativními změnami a poskytování telefonické a e-mailové podpory.

# **4.4.7 PREMIER Enterprise**

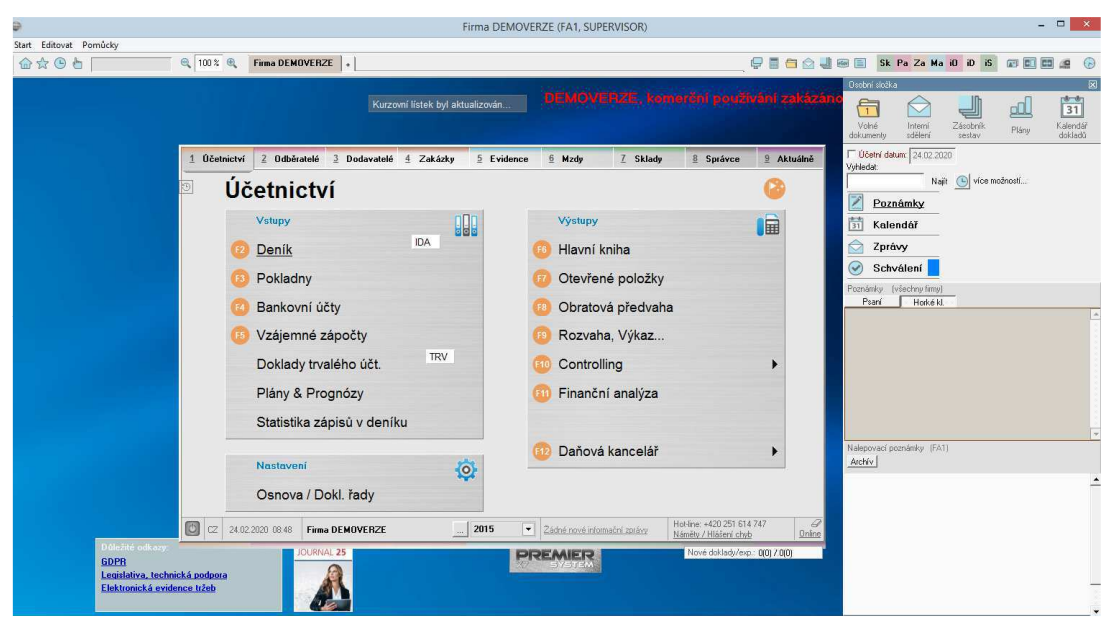

**Obrázek 10 - náhled na demoverzi účetního programu PREMIER Enterprise, zdroj: vlastní zpracování** 

 Výrobcem systému PREMIER je společnost Premier System, a. s. založená v roce 1998. Systém je vyvíjen ve verzích Standard a Enterprise. Pro střední a velké firmy (dle výrobce nad 16 uživatelů v síti), které pracují s většími objemy dat, je určena verze Enterprise. Podle vyjádření obchodního zástupce výše uvedené firmy je v současnosti aktivních 25000 licencí jejích produktů, z toho zhruba 10 % činí licence této verze.

 Na internetových stránkách výrobce (https://www.premier.cz) je řada informací k nabízeným systémům. K dispozici je uživatelská příručka, pomůcky a informace o různých "vychytávkách" systému. Výuková videa připomínají spíš nabídkové prezentace programu. Testovací verzi je možné získat na požádání zdarma. Nepříjemné je její nastavení do roku 2015, které má vliv na zadávání záznamů. Přitom jde zjevně o verzi zahrnující kontrolní hlášení a detaily pro něj nutné až po tomto roce. Náhled demoverze s otevřeným modulem účetnictví ukazuje obr. 10.

Produkt PREMIER Enterprise pracuje s SQL technologií.

 Ovládání je intuitivní, program je přehledný a ve většině operací skutečně vede, takže se uživatel rychle zorientuje. Pohyb po formulářích probíhá klávesou Enter. Ke zrychlení práce slouží klávesové zkratky a funkční klávesy, jejichž funkce jsou zároveň v podobě ikonek pro použití myší umístěny na spodním okraji otevřených nabídek. Příjemná je možnost tvorby šablon dokladů.

 V kartách obchodních partnerů jsou rozlišeny lhůty splatnosti a formy úhrady zvlášť pro pohledávky a závazky.

 Většina zadání faktury přijaté probíhá naprosto logicky a příjemně. Partner je z adresáře dohledáván na základě zápisu jednoho z jeho hlavních údajů nebo části údaje do k tomu určeného prvního políčka faktury přijaté. Provedený výběr je pak v témže políčku nabídnut k potvrzení uživateli. Po zadání partnera je uživatel formulářem faktury doslova proveden až k jejímu zaúčtování. Součtem účtovaných položek jsou naplněny údaje pro evidenci DPH. Přenesená daňová povinnost při přijetí zboží z EU je splněna výběrem typu DPH v položce faktury. Nejsou nutné žádné další operace.

 Interní doklad obsahuje všechny náležitosti k možnému uplatnění nebo odvodu DPH a zápisu dokladu do kontrolního hlášení.

Účtování probíhá oboustranně v jednom řádku zápisu.

Program neobsahuje modul expedice.

 Importy a exporty dat jsou možné v různých formátech zahrnujících i EDI. Import ceníku je možný v XLS formátu.

Sestavy je možné uživatelsky vytvářet a upravovat.

 Přístupová práva jsou nastavitelná na moduly, řady a vybrané části formulářů. Je tak nastavitelná možnost úprav karet obchodních partnerů současně se zákazem změny jejich bankovních spojení.

 Vlastní hodnocení: Program je logicky uspořádán, většina práce probíhá opravdu intuitivně. Překvapivé bylo zjištění potvrzené technickou podporou, že může dojít k situaci, kdy je v účetnictví smazán zápis účtování položky dokladu, ale v dokladu samotném položka nadále figuruje. V programu existuje funkce na dohledání těchto stavů.

 Na portálu lepsi-reseni.cz získal PREMIER (bez rozlišení verze) 4,2 z 5 možných hvězdiček. Reference získané dotazníkovým šetřením byly kladné především k včasnosti aktualizací. Trochu slabší byly reference k nápovědě.

 Cena pro 17 uživatelů byla dodavatelem stanovena na 292490 Kč za programové moduly a 131280 Kč za odhadované náklady implementace. Celkové pořizovací náklady vybrané konfigurace tohoto produktu tedy činí zhruba 423770 Kč.

 Cena roční podpory je stanovena na 22 % z ceny software, tedy na 64348 Kč. Od druhého roku zákazník dostává zvyšující se věrnostní slevu z ceny služby. Konkrétně jde v druhém roce o 12% slevu, ve třetím roce o 24% slevu, ve čtvrtém roce o 36% slevu a od pátého roku o slevu ve výši 42 % z ceny služby, což je maximální výše věrnostní slevy, které může zákazník dosáhnout. Služba zahrnuje běžný vývoj systému, aktualizace v souvislosti se změnami legislativy, telefonickou podporu a e-mailové poradenství.

#### **4.4.8 Signys Professional**

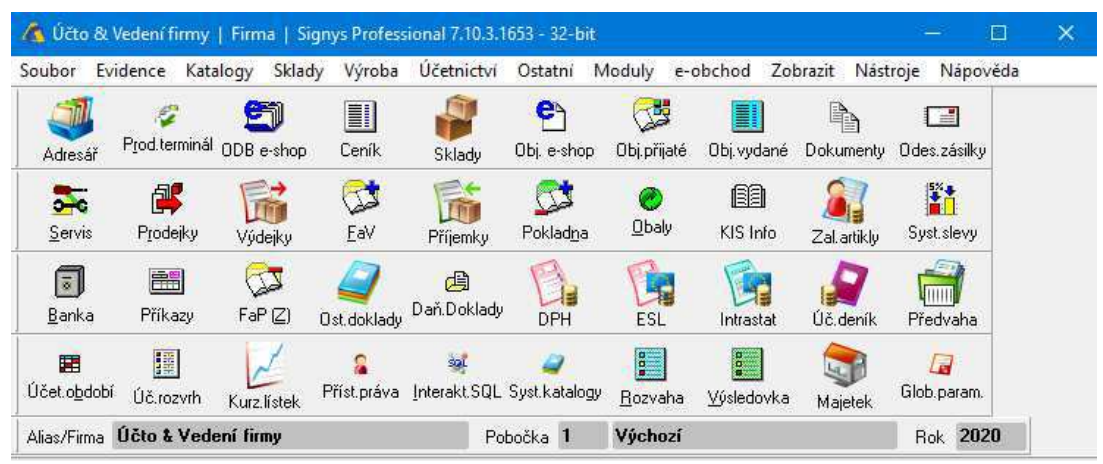

**Obrázek 11 - náhled na demoverzi účetního programu Signys Professional, zdroj: vlastní zpracování** 

 Společnost Tresoft vyvíjející informační systém Signys Professional vznikla v roce 2000. Dle obchodního oddělení společnosti činí počet aktivních licencí systému zhruba 450, z toho jde v cca 250 případech o větší síťové instalace.

 Na internetových stránkách výrobce (https://www.signys.cz) jsou informace o funkcích a řešeních obsažených v programu. Testovací verzi je možné získat zdarma na vyžádání s tím, že výrobce nabízí pro účely testování instalaci vlastních dat zájemce. Cenu produktu sestaví obchodní oddělení na základě komunikace se zákazníkem.

Signys Professional pracuje na SQL technologii.

 Ovládání je intuitivní, uživatel je programem veden. Moduly jsou v hlavním menu k dispozici jak formou rozbalení horní lišty, tak v podobě dlaždic, které je možné si uživatelsky uspořádat. Náhled na hlavní menu programu je vidět na obr. 11. Pohyb po polích formulářů je možný myší i klávesnicí. Pro zrychlení práce klávesnicí je možné určit pole, která budou při jejím použití vynechávána. Práci zrychluje i možné použití klávesových zkratek a funkčních kláves.

 Forma úhrady i lhůta splatnosti obchodních partnerů jsou v adresářových kartách rozlišeny pro faktury vydané a přijaté zvlášť.

 Účtování probíhá jednostranně ve dvou řádcích zápisu. V účetních knihách tedy není možné bez vstupu do původního dokladu zjistit, který účet tvoří protistranu příslušného zápisu.

 Zadání většiny polí faktury přijaté probíhá v logické návaznosti. Výjimkou jsou pole spojená se vznikem kontrolního hlášení umístěná ve zvláštní záložce, což vyžaduje vyšší pozornost uživatele. Zadání hodnot pro účely DPH probíhá jednoduše opisem rekapitulace dodavatelského dokladu do tabulky ve formuláři faktury přijaté. Účtování může proběhnout s pomocí připravených předkontací nebo jen prostým zaúčtováním sumy základu DPH. Ta je jako výchozí účtovaná částka nabízena v dialogovém okně účetního zápisu. Rozdíl použití předkontace je pouze v tom, že je v tomto okně již vyplněný účet má dáti. Uživatel vždy projde procesem účtování, vidí a může upravit použitý účet, účtovanou sumu, popis a další detaily operace. Pokud je částka při účtování upravena, program po uložení řádku automaticky nabídne další dialogové okno, dokud není zúčtována celá hodnota základu DPH. Přenos daňové povinnosti při nákupu zboží z EU je řešen zadáním typu plnění faktury přijaté. Nejsou nutné žádné další operace ke splnění této povinnosti.

 Interní doklad obsahuje všechna pole potřebná k zápisu dokladu do evidence DPH a kontrolního hlášení. Bohužel postrádá možnost zařazení pořízeného hmotného majetku (ř. 47 přiznání k dani z přidané hodnoty), které je řešeno sumárně až v modulu přiznání DPH, což je uživatelsky nepohodlné a až rizikové možným zapomenutím položku vykázat. Dále nejen v dokladu, ale v celém programu chybí řešení povinnosti přiznat DPH vyplývající ze zúčtovaných mank (ř. 45 přiznání DPH).

 Importy a exporty dat jsou nabízeny v různých formátech (CSV, XLS, XML, TXT, EDI). Ceníky je možné importovat v CSV formátu.

 Vytváření a úpravy uživatelských sestav jsou možné v návrháři tiskových sestav Fast Report.

 Přístupová práva jsou nastavitelná na moduly, evidenční řady a některé funkce. Přístupové oprávnění k úpravám karet obchodních partnerů bez možnosti zásahu do jejich bankovních spojení je možné nastavit.

 Vlastní hodnocení: Práce s programem je skutečně intuitivní, příjemné je grafické zpracování hlavního menu. Zlepšení by zasloužila nápověda, jejíž vyvolání zobrazí pouze uživatelskou příručku. Výrobce nabízí všechny potřebné moduly.

Na portálu lepsi-reseni.cz byl Signys hodnocen 3,7 z 5 možných hvězdiček.

 Hodnocení získaná dotazníkovým šetřením byla vcelku pozitivní. Kladně byla hodnocena především linka podpory. Slabší hodnocení získala nápověda programu.

 Cena produktu pro 17 uživatelů byla stanovena na základě konzultace s obchodním oddělením výrobce na 246400 Kč, z toho cena modulů činí 168000 Kč. Cena implementace byla obchodním oddělením odhadnuta na 65000 Kč. Celkové pořizovací náklady produktu pro stanovený počet uživatelů činí tedy zhruba 311400 Kč.

 Roční cena podpory je stanovena na 14 % z ceny modulů, tedy na 23520 Kč. Zahrnuje běžný vývoj programu, aktualizace související s legislativními změnami, telefonické a e-mailové řešení běžných problémů.

# **5 Výsledky a diskuse**

### **5.1 Použité metody hodnocení**

 Podklady k hodnocení byly z větší části získány vlastním testováním vybraných modulů autorkou práce s oporou v linkách podpory jednotlivých výrobců a z menší části formou referencí z provedeného dotazníkového šetření a nezávislých internetových portálů. Dotazníkovým šetřením bylo zjišťováno hodnocení práce s užívanými programy, včasnosti jejich aktualizací především ve vztahu ke změnám legislativy, nápovědy těchto programů a pomoci získané od linky jejich technické podpory. Bylo osloveno 286 firem, vyplněných dotazníků se vrátilo 48. Z nich 29 obsahovalo reference k programům, které splnily vyřazovací kritéria. Ostatní firmy používaly jiné produkty.

 Hodnoceny byly pouze produkty, které prošly úspěšně předvýběrem, tedy splnily vyřazovací kritéria. K závěrečné komparaci a výběru optimální aplikace byla použita metoda cena/výkon, při které je podílem pořizovacích cen jednotlivých produktů a jimi získaných bodů vyjádřena cena za jednotku bodového hodnocení, tedy cena, kterou kupující zaplatí za každý jeden bod přidělený produktu při hodnocení.

 Do celkové ceny produktů byly zahrnuty i odhadované výdaje na jejich implementaci dodavatelem. Sumy byly u většiny produktů sděleny výrobci systémů. U produktu MRP-K/S, jehož výrobce nabízí podporu zavedení systému formou vzdáleného přístupu pouze v případě potřeby, byla výše implementačních výdajů odhadnuta jako rezerva na tento výdaj.

# **5.2 Hodnocení a výsledné umístění produktů**

 Souhrn hodnocení produktů, které prošly vyřazovacími kritérii, včetně jejich výsledného umístění při zvolené metodě cena/výkon je zobrazen níže, v tabulce č. 2. Nejnižší cenu za bod vydá zájemce v případě koupě programu MRP-K/S. Dále pak podle pořadí umístění skončily Pohoda E1 Premium, Signys Professional, Money S4 a Premier Enterprise.

| Souhrn provedeného<br>hodnocení      | <b>Money S4</b> | MRP-K/S | Pohoda E1<br>Premium | Premier<br><b>Enterprise</b> | <b>Signys</b><br>Professional |
|--------------------------------------|-----------------|---------|----------------------|------------------------------|-------------------------------|
| Celkem uvažovaná cena k<br>hodnocení | 359 000         | 55 4 98 | 212 830              | 423 770                      | 311 400                       |
| Celkový součet bodů                  | 148             | 143     | 140                  | 151                          | 161                           |
| Poměr cena v Kč/výkon                | 2 4 2 5 , 6 8   | 388,10  | 1 520,21             | 2 806,42                     | 1934,16                       |
| Výsledné pořadí                      | 4               |         |                      |                              |                               |

**Tabulka 2 - Souhrn hodnocení produktů**

(zdroj: vlastní zpracování)

 Hodnocení jednotlivých kritérií řazené podle skupin popsaných v teoretické části obsahuje tabulka č. 3. Názvy kritérií jsou zde zkráceny ve prospěch přehlednosti tabulky. V nezkrácené verzi jsou uvedeny v tabulce č. 1, ze které bodové hodnocení vychází. Přidělené body odpovídají úrovni splnění stanovených kritérií.

| Název produktu /<br>Hodnocení                              | <b>Money S4</b> | <b>MRP-K/S</b> | Pohoda E1<br>Premium | <b>Premier</b><br><b>Enterprise</b> | <b>Signys</b><br><b>Professional</b> |  |  |  |
|------------------------------------------------------------|-----------------|----------------|----------------------|-------------------------------------|--------------------------------------|--|--|--|
| Obsahová kritéria                                          |                 |                |                      |                                     |                                      |  |  |  |
| Ochrana před nekorektními<br>zásahy                        | 10              | 10             | 10                   | $\overline{0}$                      | 10                                   |  |  |  |
| Reference hodnotící<br>nápovědu                            | 8               | 9              | 9                    | 8                                   | 8                                    |  |  |  |
| Reference hodnotící<br>intuitivnost a práci s<br>programem | 9               | 9              | 9                    | 9                                   | 9                                    |  |  |  |
| Vlastní hodnocení<br>intuitivnosti ovládání                | $\overline{7}$  | 10             | 10                   | 10                                  | 10                                   |  |  |  |
| Pohyb v hlavičce FaP                                       | 10              | 10             | 5                    | 10                                  | 5                                    |  |  |  |
| Vlastní hodnocení: zadání<br>hodnot pro DPH ve FaP         | 5               | 5              | 10                   | 5                                   | 10                                   |  |  |  |
| Vlastní hodnocení: účtování<br>FaP                         | 3               | 5              | 5                    | 10                                  | 10                                   |  |  |  |
| Zpracování režimu<br>přenesené daňové povinnosti<br>ve FaP | $\overline{2}$  | 10             | $\overline{2}$       | 10                                  | 10                                   |  |  |  |
| Možnosti interního dokladu                                 | 10              | 10             | 10                   | 10                                  | 5                                    |  |  |  |
| Nastavitelnost formy úhrady<br>obchodních partnerů         | 5               | 5              | 5                    | 10                                  | 10                                   |  |  |  |
| Nastavitelnost lhůty<br>splatnosti obchodních<br>partnerů  | 10              | 5              | 5                    | 10                                  | 10                                   |  |  |  |
| Nastavitelná výchozí měna<br>partnera                      | 10              | 5              | 10                   | 10                                  | 10                                   |  |  |  |

**Tabulka 3 - Bodové hodnocení jednotlivých kritérií**
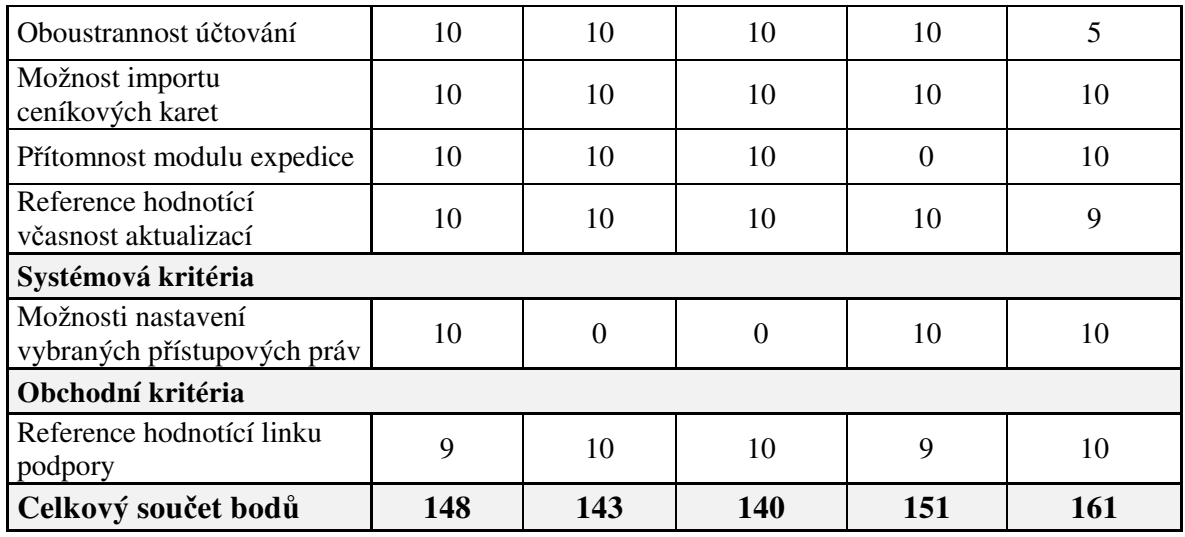

(zdroj: vlastní zpracování)

 Skladba jednotlivých položek celkových pořizovacích cen použitých v závěrečné komparaci je uvedena v tabulce č. 4.

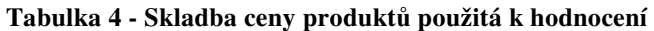

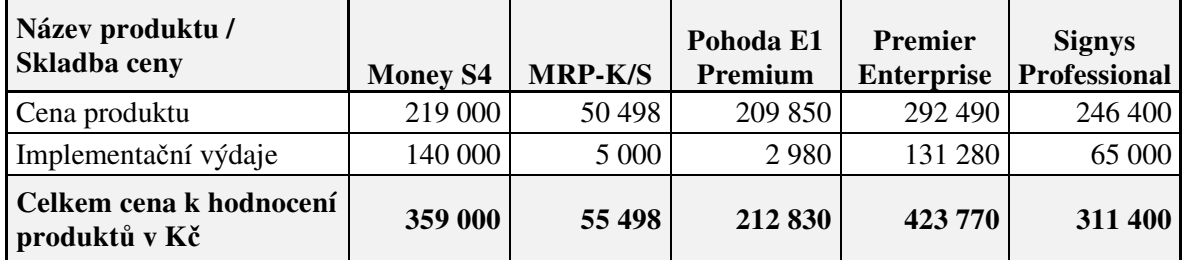

(zdroj: vlastní zpracování)

#### **5.3 Analýza výsledku**

 Při zvolené metodě je optimální aplikací na základě provedené komparace produkt MRP-K/S. Důvodem umístění této aplikace na první pozici je výrazně nižší cena oproti cenám konkurenčních produktů při poměrně nízkých rozdílech celkového hodnocení.

 Vybraný produkt sice získal druhý nejnižší počet bodů, ale stanovené požadavky splnil a výběr je podpořen i níže uvedenou analýzou zásadních informací o dvou nejblíže umístěných konkurenčních produktech.

 Druhou v pořadí byla Pohoda E1 Premium. Produkty Pohoda mají výrazně nejvyšší počet aktivních licencí ze všech testovaných produktů. Testovaná aplikace ale získala v celkovém hodnocení nižší počet bodů při vyšších uvažovaných pořizovacích výdajích o cca 157 tis. Kč a výrazně vyšších předpokládaných budoucích nákladech na službu údržby.

 Třetím v pořadí byl program Signys Professional, který získal nejvyšší počet bodů při vyšších uvažovaných pořizovacích výdajích o cca 256 tis. Kč. Zde je zároveň vhodné vzít v úvahu jednoznačně nejnižší počet aktivních licencí. Z bližšího zkoumání informací uvedených na internetových stránkách výrobce vyplývá, že produkt je vyvíjen nejméně 20 let. Je tedy otázkou, co stojí za tak nízkým počtem licencí a jaké jsou možnosti výrobce investovat finanční prostředky do dalšího rozvoje produktu.

#### **5.4 Diskuze**

 Již před zpracováváním této bakalářské práce jsem přemýšlela nad několika otázkami vyplývajícími z mé práce účetní. Další otázky přišly v průběhu zpracování práce.

 První otázka vychází z přístupu dodavatele stávajícího, zhruba patnáct let vybírající firmou používaného softwaru, jehož výběr byl pečlivě proveden. Výrobce tohoto produktu nabízí možnost objednání zákaznických úprav. Skutečnost se ale s realitou poměrně značně rozchází. Otázkou, která z tohoto přístupu plyne, je, jak dobře může zákazník ve fázi výběru zjistit reálnou ochotu výrobce reagovat na jeho logické náměty a požadavky a jak dobře lze odhadnout směr vývoje produktu, který se může od jeho vlastních představ značně lišit a v důsledku míjet s potřebami tohoto zákazníka. Z toho pak vyplývá úvaha, jak moc se po několika letech od koupě liší situace firmy, která pořídí kvalitní standardizovaný, tzv. "krabicový" program, u něhož je deklarován obecný vývoj a zlepšování funkcionalit na základě žádostí vyššího počtu zákazníků, ale bez možnosti objednání konkrétních úprav, a firmy, která dá přednost výrobci ujišťujícímu zákazníky o možných úpravách programu podle jejich představ. Bohužel nelze situaci spolehlivě vyřešit ani referencemi. Získat kvalitní reference znamená oslovit značné množství firem, ideálně takových, které nejsou uvedeny mezi referenčními na stránkách výrobců a získat informace od lidí, kteří s produkty skutečně denně pracují a to na různých úrovních. Nejen, že mohou být různé moduly zpracovány v různé kvalitě, ale někdy se i stává, že

manažeři pořídí produkt na základě líbivého designu a neřeší problémy, se kterými se následně potýkají zaměstnanci, kteří se zakoupeným produktem musejí každý den pracovat.

 Druhou otázku jsem probírala s daňovými poradci, auditorem a účetními pracujícími externí formou pro více firem a čas od času pro některé daňové poradce jako "záchranářky" pokažených účetnictví. Úvaha vychází ze skutečnosti, že i já jsem za svou praxi opravovala, respektive rekonstruovala dvě významně "pošramocená" účetnictví. Úvaha se týká možných dopadů jednoho ze způsobů účtování přijatých dokladů. Jde o účtování pomocí výběru předdefinované předkontace v hlavičce dokladu. Některé z produktů k takovému způsobu účtování svým zpracováním vedou více než jiné, protože bez výběru předkontace umístěné právě již v hlavičce dokladu není možné doklad zaúčtovat, i když je např. v daném případě potřeba víceřádkové účtování, takže je tento způsob v uvedené situaci dokonce nevhodný. Z uvedené diskuze vyplynulo, že je obecně nešťastné v hlavičce dokladu předkontaci vůbec nabízet respektive vyžadovat. Hlavičková předkontace je úžasně pohodlným způsobem zaúčtování dokladu, ale jen v případě, že není potřeba jeho rozúčtování na více řádků. Svou jednoduchostí bohužel ale láká méně zdatné "účetní", které nedomýšlejí nutnost víceřádkového účtování, podceňují potřebu přesných zápisů nebo nechtějí volit pracnější formu zpracování a výsledkem jsou rozdíly v inventurách účtů i základu daně z příjmů. Než se na takové rozdíly přijde, zpravidla ne zásluhou osoby, která dané účetnictví vede, mají bohužel i někteří majitelé podnikatelských subjektů pocit, že účetnictví je jednoduchou záležitostí a může ho dělat každý. Nutnosti oprav nebo úplných rekonstrukcí účetnictví svědčí o tom, že by rozhodně neměl.

 Samotné testování někdy navozovalo pocit absence zpětné vazby výrobcům programů. Jde např. o situace, kdy produkty obsahují velmi dobře propracované moduly a funkcionality, které jsou spíše už nadstavbou ekonomických programů, ale některé základní funkce potřebné ke každodenní praxi, v tomtéž programu úplně chybí nebo jsou řešeny pro uživatele skutečně nepřívětivým způsobem. Příkladem chybějící každodenně potřebné funkcionality je absence formy úhrady v programu Duel SQL. Program přitom obsahuje pěkně zpracovaný přímý přenos pohledávek k zástavě pro několik větších obchodních bank, tedy funkci, která je jistě příjemná, ale její využití není každodenní záležitostí. Příkladem uživatelsky nepřívětivého

75

řešení je až nepochopitelně pracné zadávání přenosu daňové povinnosti v programech Money S4 a Pohoda E1 Premium. V dalších programech jsou některé funkce uživateli nabídnuty, ale bez dořešení jejich stability nebo provázanosti do dalších modulů. První z nich je možnost rozúčtovat předkontaci zadanou v hlavičce dokladu v programu Money S4, přičemž jakákoliv následná oprava dokladu tuto provedenou předkontaci bez upozornění zruší. Argument linky podpory, že uživatel nesmí položkově rozúčtovávat doklad s hlavičkovou předkontací, by měl být spíš nahrazen opatřením proti této možnosti. Další příklad se týká programu Premier Enterprise, který umožňuje zrušit položku dokladu v účetnictví, přestože zůstává nadále obsažena v původním dokladu. V tomto případě alespoň existuje funkce na dohledání vzniklých rozdílů, ale dle názoru autorky práce by takový stav neměl vůbec nastat.

## **6 Závěr**

 Úkolem této bakalářské práce byl výběr optimálního účetního a ekonomického programu pro existující účetní jednotku.

 V teoretické části práce byl nejprve formou literární rešerše popsán vývoj účetnictví, především ve vazbě na rozvoj technologií sloužících ke zpracování, využití a uchování účetních záznamů a na legislativu související s rozvojem těchto technologií. Byla přiblížena důležitost informací jako kapitálu a jako zásadních podkladů pro rozhodování při řízení firem. V další části byly vysvětleny základní pojmy spojené s výběrem a využíváním účetního a ekonomického programu a dále hlediska, kritéria a specifika jeho výběru. Literární rešerše byla zpracována pomocí metody studia literárních pramenů.

 Úvod praktické části zahrnoval představení firmy, pro kterou byl program vybírán, a analýzu požadavků vyplývajících z její činnosti. Dále byly stanoveny dvě úrovně kritérií, z nichž první představovala vyřazovací a druhá hodnotící kritéria. Hodnocení produktů, které splnily vyřazovací kritéria, vycházelo z části z vlastního testování vybraných operací autorkou práce s oporou v linkách podpory jednotlivých výrobců a z části z referencí získaných provedeným dotazníkovým šetřením. Vzhledem k nízkému počtu vrácených vyplněných dotazníků byly výsledky šetření pojaty jako podpora výběru a tvořily tedy menší část hodnocení produktů. K závěrečné komparaci hodnocených produktů a výběru optimální aplikace byla použita metoda cena/výkon.

 Zvolenou metodou byla vybrána aplikace MRP-K/S od výrobce MRP-Informatics, spol. s r.o. se sídlem ve Slušovicích s oporou v analýze výsledku, jejímž předmětem bylo porovnání zásadních informací o dvou nejblíže umístěných konkurenčních produktech.

# **7 Seznam použitých zdrojů**

### **7.1 Knižní publikace tištěné**

**BRADA, Jiří. 2007.** *Základy účetnictví.* Praha : Vysoká škola chemickotechnologická v Praze. 157 s. ISBN 978-80-7080-636-4.

**DOUCEK, Petr. 2010.** *Informační management.* Praha : Professional Publishing. 251 s. ISBN 987-80-7431-010-2.

**HALL, James. 2015.** *Accounting information systems.* Boston : Cengage Learning. 816 s. ISBN 978-1-133-93440-0.

**HINTON, Matthew. 2005.** *Introducing Information Management: the business approach.* New York: The Open University. 205 s. ISBN 0-7506-6668-4.

**IT Governance Institute. 2008.** *Enterprise Value: Governance of IT Investments - The Val IT Framework.* Rolling Meadows : Governance Institute. 118 s. ISBN 978-1-60420-066-9.

**JANHUBA, Miloslav. 2007.** *Základy teorie účetnictví.* Praha : Oeconomica. 195 s. ISBN 978-80-245-1268-6.

**MEJZLÍK, Ladislav. 2006.** *Účetní informační systémy.* Praha : Oeconomica. 173 s. ISBN 80-245-1136-3.

**SHAPIRO, David. 2019.** *Applications of Accounting Information Systems.*New York: Business Expert Press. 127 s. ISBN 9781949991581.

**SODOMKA, Petr, KLČOVÁ, Hana. 2010.** *Informační systémy v podnikové praxi.*  Brno : Computer Press, a.s. 505 s. ISBN 978-80-251-2878-7.

**ŠOLJAKOVÁ, Libuše, FIBÍROVÁ, Jana. 2010.** *Reporting.* Praha : GRADA Publishing, a.s. 224 s. ISBN 978-80-247-2759-2.

**ŠVARCOVÁ, Ivana, RAIN, Tomáš. 2011.** *Informační management.* Praha : Alfa Nakladatelství, s.r.o. 183 s. ISBN 978-80-87197-40-0.

**VOŘÍŠEK, Jiří. 1997.** *Strategické řízení informačního systému a systémová integrace.* Praha : Management Press. 323 s. ISBN 80-85943-40-9.

**VRANA, Ivan, RICHTA, Karel. 2005.** *Zásady a postupy zavádění podnikových informačních systémů.* Praha : Grada Publishing, a.s. 187 s. ISBN 80-247-1103-6.

### **7.2 Elektronické zdroje**

ASOCIACE ZA LEPŠÍ ICT ŘEŠENÍ. *Lepší řešení.cz.* [Online] [cit. 4. 2. 2020]. Dostupné z: https://lepsi-reseni.cz.

ASSECO SOLUTIONS. *Helios - Asseco Solutions.* [Online] [cit. 29. 1. 2020]. Dostupné z: https://www.helios.eu.

ELISOFT. *EkonomSystem.* [Online] [cit. 29. 1. 2020]. Dostupné z: https://ekonomsystem.cz.

HEUREKA. *Heureka.* [Online] 10. 12 2012. [cit. 29. 1. 2020]. Dostupné z: https:// ucetni-a-ekonomicky-software.heureka.cz/helios-red-komplet/recenze/?s=6#reviews.

JEŽEK SOFTWARE s. r. o. *Duel SQL ekonomický systém*. [Online] [cit. 29. 1. 2020]. Dostupné z: https://www.jezeksw.cz/duel.

K2 atmitec s. r. o. *K2 - Typy informačních systémů.* [Online] [cit. 27. 1. 2020]. Dostupné z: https://www.k2.cz/cs/typy-informacnich-systemu.

MANAGEMENT ICT SYSTÉMŮ. *Management ICT systémů – Co je ICT systém.* [Online] [cit. 21. 1. 2020]. Dostupné z: https://publi.cz/books/242/01.html.

MRP-INFORMATICS, s. r. o. *Účetní programy MRP* [Online] [cit. 2. 2. 2020]. Dostupné z: https://www.mrp.cz.

PREMIER SYSTEM, a. s. *PREMIER system, ekonomické informační systémy*. [Online] [cit. 2. 2. 2020]. Dostupné z: https://www.premier.cz.

SOLITEA, a. s. *Money*. [Online] [cit. 13. 2. 2020]. Dostupné z: https://money.cz.

STORMWARE, s. r. o. *Stormware software development*. [Online] [cit. 6. 2. 2020]. Dostupné z: https://www.stormware.cz.

TRESOFT, s. r. o. *Signys.* [Online] [cit. 6. 2. 2020]. Dostupné z: https://www.signys.cz.

# **Přílohy**

Příloha A: Dotazník s žádostí o poskytnutí referencí

#### Příloha A: Dotazník s žádostí o poskytnutí referencí

#### Dobrý den

Jsem studentkou 2. ročníku České zemědělské univerzity v Praze. Obracím se na Vás s prosbou o vyplnění připojeného dotazníku, který se týká hodnocení Vámi používaného účetního a ekonomického programu.

Vyplněný dotazník bude použit jako součást celkového hodnocení tohoto programu v mé bakalářské práci zaměřené na výběr účetního a ekonomického softwaru.

Informace o Vaší osobě ani firmě nebudou nikde použity. Vyplnění dotazníku by Vám mělo zabrat maximálně pět minut.

Předem Vám velice děkuji

Jana Macháčková

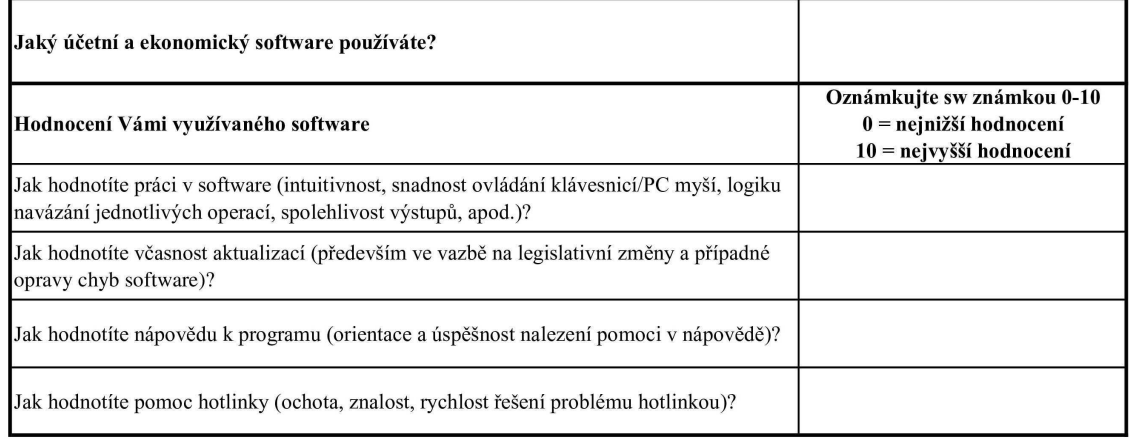

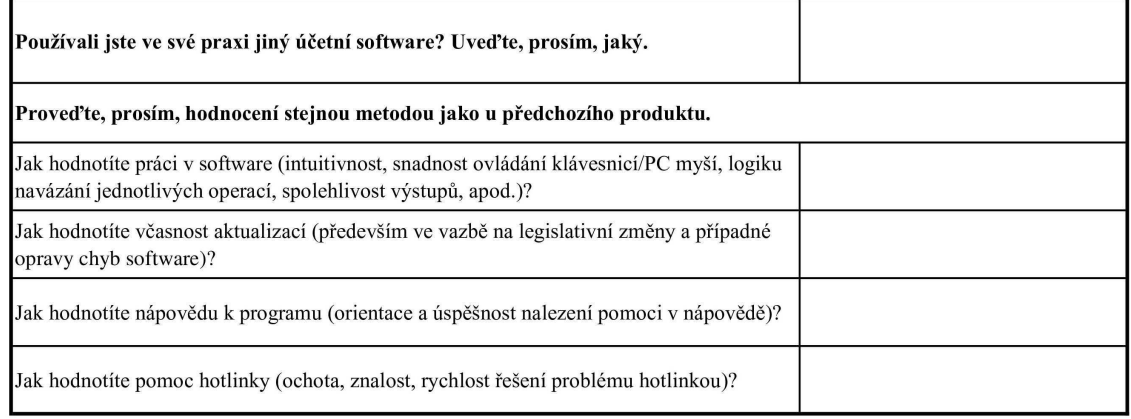